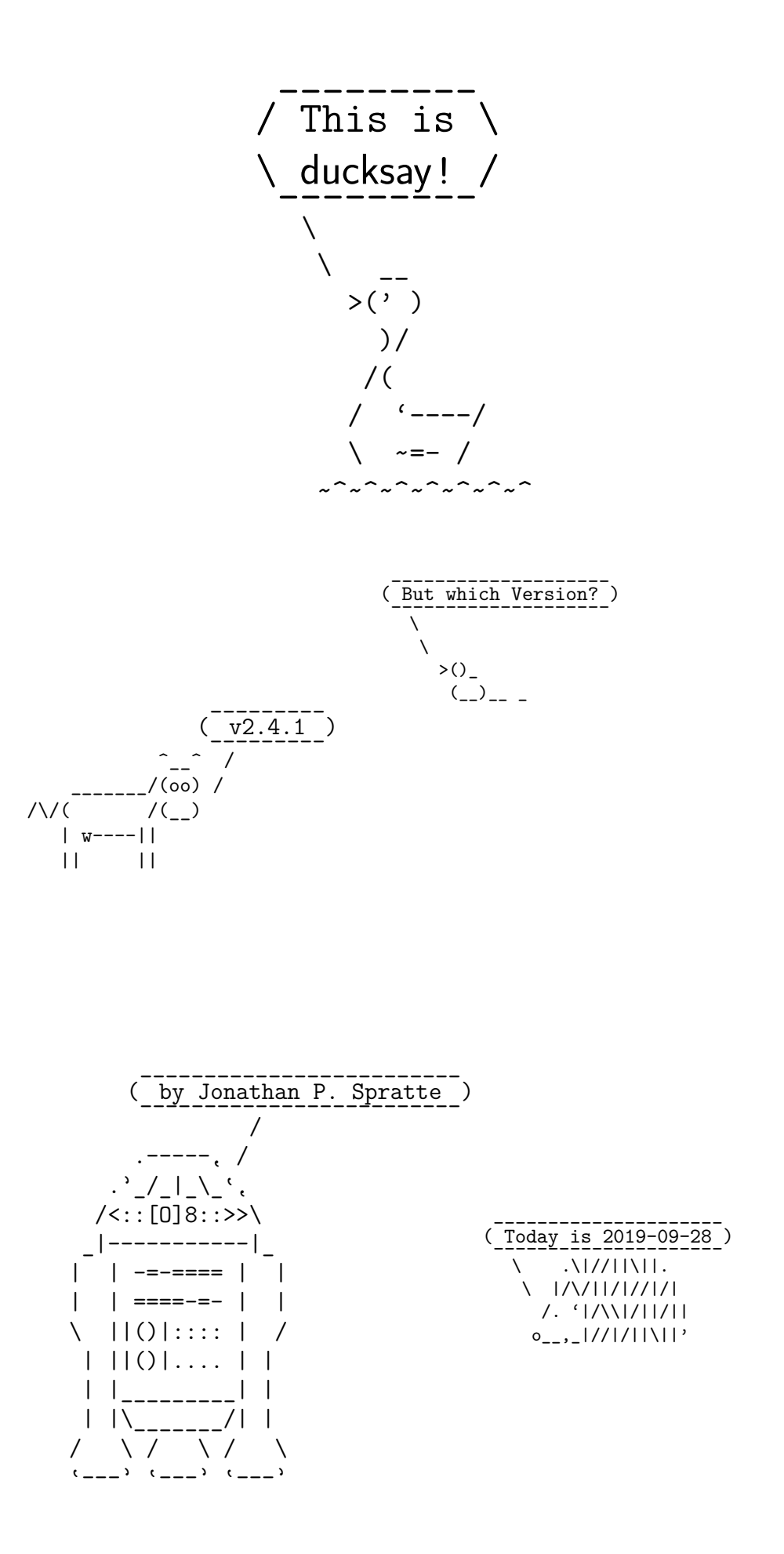

#### It's always **Contents** good to keep the overview! / | | | \ \ | | | / ------------- ------------- \ \ ^\_\_^ / (oo)\\_\_\_\_\_\_\_/ \_\_\_\_\_\_\_\_ (\_\_)\ )=( \_\_\_|\_ \\_\_\_\_ ||----w | \ \ \\_\_\_\_ | || || || ||

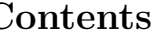

![](_page_1_Picture_424.jpeg)

 $\binom{---1}{1}$ ————<br>\  $\sqrt{2}$ \ .-'\/\ "\ '------. \_\_\_/ ( .'\_\_\_\_\_ '-----'"""'------"""""'

![](_page_2_Picture_420.jpeg)

# <span id="page-2-0"></span>**1 Documentation**

This is ducksay! A cowsay for LATEX. ducksay is part of TEXLive and MIKTEX since September 2017. If it is not part of your installation it means that your L<sup>AT</sup>EX installation is *really* out of date, you have two options: Update your installation or try to install ducksay yourself. Chances are that if you opt for the latter, the version of expl3 in your LATEX installation is too old, too, and the l3regex module is not yet part of expl3. In that case you'll get a few undefined control sequence errors. \usepackage{l3regex} prior to loading ducksay might fix these issues. Additionally you'll need [grabbox](https://ctan.org/pkg/grabbox) for version 2 of ducksay that won't be part of your LATEX installation, too. Please note that I don't actively support out of date LATEX installations, so if loading l3regex doesn't fix the issues and you're on an old installation, I won't provide further support.

# **1.1 Downward Compatibility Issues** Yep, I screwed up! /

<span id="page-2-1"></span>In the following list I use the term "version" to refer to package versions, the same is true if I use an abbreviation like "v2.0" (or anything that matches the regular expression  $v\ddot{\mathcal{A}}$  + (.  $\ddot{\mathcal{A}}$  + (.  $\ddot{\mathcal{A}}$  + )?). For the code variant which can be set using the version option I'll use the term "variant" or specify directly that I'm referring to that option (the used font may be a hint, too).

- $v2.0$  Versions prior to  $v2.0$  did use a regular expression for the option ligatures, see [subsubsection 1.2.2](#page-4-0) for more on this issue.
	- In a document created with package versions prior to v2.0 you'll have to specify the option version=1 with newer package versions to make those old documents behave like they used to.
- v2.3 Since v2.3 \AddAnimal and \AddColoredAnimal behave differently. You no longer have to make sure that in the first three lines every backslash which is only preceded by spaces is the bubble's tail. Instead you can specify which symbol should be the tail and how many of such symbols there are. See [subsubsection 1.2.1](#page-3-1) for more about the current behaviour.
- v2.4 The add-think key was deprecated in v2.3 and was removed in v2.4 since the output symbols of the bubble tail are handled differently and more efficient now.

![](_page_2_Picture_9.jpeg)

![](_page_2_Figure_10.jpeg)

\

\

\ .-""-. oo ; .-. : \\\_\_..-: '.\_\_.').\_ "-.\_..\_'.\_\_.-'\_.."

### **1.2.1 Macros** Macros for everyone! \ / ----------------------  $\prime$  $\sqrt{ }$ /\ / ( ) .( <sup>o</sup> ). A careful reader might notice that in the below list of macros there is no \ducksay and no \duckthink contained. This is due to differences between the two usable code variants (see the version key in [subsubsection 1.2.2](#page-4-0) for the code variants, [subsubsection 1.3.2](#page-6-2) and [subsubsection 1.4.2](#page-8-2) for descriptions of the two macros).  $\Delta$ \DefaultAnimal{ $\langle$ animal}} use the  $\langle$  animal) if none is given in the optional argument to  $\dagger$  ducksay or  $\dagger$  duckthink. Package default is duck. \DefaultAnimal  $\Delta$ youcksayOptions{ $\{options\}$ } set the defaults to the keys described in [subsubsection 1.2.2,](#page-4-0) [subsubsection 1.3.3](#page-6-3) and [subsubsection 1.4.3.](#page-8-3) Don't use an  $\langle \text{animal} \rangle$  here, it has no effect. \DucksayOptions  $\Ad{\Delta}\$ imal $\langle*\rangle$ [ $\langle$ options $\rangle$ ]{ $\langle$ animal $\rangle$ } $\langle$ ascii-art $\rangle$ adds  $\langle$ **animal**) to the known animals.  $\langle$ **ascii-art** $\rangle$  is multi-line verbatim and therefore should be delimited either by matching braces or by anything that works for \verb. If the star is given  $\langle$ **animal**) is the new default. One space is added to the begin of  $\langle$ **animal**) (compensating the opening symbol). The symbols signalizing the speech bubble's tail (in the hedgehog example below the two s) can be set using the tail-symbol option and only the first tail-count occurrences will be substituted (see [paragraph 1.2.2.1](#page-5-0) for more about these options). For example, hedgehog is added with: \AddAnimal[tail-symbol=s]{hedgehog} { s .\|//||\||. s |/\/||/|//|/| /. '|/\\|/||/|| o\_\_,\_|//|/||\||'} \AddAnimal

<span id="page-3-1"></span><span id="page-3-0"></span>**1.2 Shared between versions**

It is not checked whether the animal already exists, you could therefore redefine existing animals with this macro.

### <span id="page-3-5"></span>\AddColoredAnimal

<span id="page-3-4"></span><span id="page-3-3"></span><span id="page-3-2"></span>\

----------------------

### $\AddColoredAnimal(*)[\langle options \rangle]\{\langle animal \rangle\}\langle ascii-art \rangle$

It does the same as \AddAnimal but allows three different colouring syntaxes. You can use \textcolor in the  $\text{is}$  with the syntax \textcolor{ $\text{color}\{\text{text}\}.$ Note that you can't use braces in the arguments of \textcolor.

You can also use a delimited \color of the form \bgroup\color{ $\langle color\rangle\text{text}$ } \egroup, a space after that \egroup will be considered a space in the output, so you don't have to care for correct termination of the \egroup (so \bgroup\color{red}RedText \egroupOtherText is valid syntax). You can't nest delimited \colors.

Also you can use an undelimited \color. It affects anything until the end of the current line (or, if used inside of the  $\text{\&} x \cdot \text{color},$  anything until the end of that delimited \color's  $\text{\textbackslash}$ . The syntax would be \color{ $\text{\textbackslash}$ .

The package doesn't load anything providing those colouring commands for you and it doesn't provide any coloured animals. The parsing is done using regular expressions provided by LAT<sub>F</sub>X3. It is therefore slower than the normal **\AddAnimal.** 

![](_page_3_Figure_8.jpeg)

#### <span id="page-4-1"></span> $\langle * \rangle$ { $\langle$ animal}}{ $\langle$ options}} \AnimalOptions

With this macro you can set  $\langle \text{animal} \rangle$  specific  $\langle \text{options} \rangle$ . If the star is given any currently set options for this  $\langle$ **animal**) are dropped and only the ones specified in  $\langle$ **options** $\rangle$ will be applied, else  $\langle$  options) will be added to the set options for this  $\langle$  animal). The set  $\langle$  options $\rangle$  can set the tail-1 and tail-2 options and therefore overwrite the effects of \duckthink, as \duckthink really is just \ducksay with the think option.

<span id="page-4-0"></span>The following options are available independent on the used code variant (the value of the version key). They might be used as package options – unless otherwise specified or used in the macros  $\DucksayOptions, \ducksay and \duckthink - again unless$ otherwise specified. Some options might be accessible in both code variants but do slightly different things. If that's the case they will be explained in [subsubsection 1.3.3](#page-6-3) and [subsubsection 1.4.3](#page-8-3) for version 1 and 2, respectively.

### $version = \langle number \rangle$

With this you can choose the code variant to be used. Currently 1 and 2 are available. This can be set only during package load time. For a dedicated description of each version look into [subsection 1.3](#page-6-0) and [subsection 1.4.](#page-8-0) The package author would choose version=2, the other version is mostly for legacy reasons. The default is 2.

 $\{\text{animal}\}\$  One of the animals listed in [subsection 1.6](#page-14-1) or any of the ones added with \AddAnimal. Not useable as package option. Also don't use it in \DucksayOptions, it'll break the default animal selection.

animal= $\langle$ animal $\rangle$ 

Locally sets the default animal. Note that \ducksay and \duckthink do digest their options inside of a group, so it just results in a longer alternative to the use of  $\langle$  animal $\rangle$ if used in their options.

### ligatures= $\langle \text{token list} \rangle$

each token you don't want to form ligatures during \AddAnimal should be contained in this list. All of them get enclosed by grouping { and } so that they can't form ligatures. Giving no argument (or an empty one) might enhance compilation speed by disabling this replacement. The formation of ligatures was only observed in combination with \usepackage[T1]{fontenc} by the author of this package. Therefore giving the option ligatures without an argument might enhance the compilation speed for you without any drawbacks. Initially this is set to  $\langle \rangle$ ,  $\rangle$  -.

**Note:** In earlier releases this option's expected argument was a regular expression. This means that this option is not fully downward compatible with older versions. The speed gain however seems worth it (and I hope the affected documents are few).

no-tail Sets tail-1 and tail-2 to be a space.

say Sets tail-1 and tail-2 as backslashes.

tail-1= $\langle$ token list $\rangle$ 

Sets the first tail symbol in the output to be  $\langle \text{token list} \rangle$ . If set outside of  $\langle \text{ducksay} \rangle$ and \duckthink it will be overwritten inside of \duckthink to be O.

![](_page_4_Picture_16.jpeg)

Options. **1.2.2 Options** For every occasion / | \ \ | / -------------------- -------------------- \ \_//| .-~~~-. \ \_/oo } }-@ ('')\_ } | '--'| { }--{ } //\_/ /\_/

### tail-2= $\langle$ token list $\rangle$

Sets every other tail symbol except the first one in the output to be  $\langle \texttt{token list} \rangle$ . If set outside of \ducksay and \duckthink it will be overwritten inside of \duckthink to be o.

think Sets tail-1=O and tail-2=o.

### <span id="page-5-0"></span>**1.2.2.1 Options for** \AddAnimal

The options described here are only available in **\AddAnimal** and **\AddColoredAnimal**.

### tail-count= $\langle int \rangle$

sets the number of tail symbols to be replaced in \AddAnimal and \AddColoredAnimal. Initial value is 2. If the value is negative every occurrence of tail-symbol will be replaced.

### tail-symbol= $\langle str \rangle$

the symbol used in \AddAnimal and \AddColoredAnimal to mark the bubble's tail. The argument gets \detokenized. Initially a single backslash.

![](_page_5_Picture_9.jpeg)

![](_page_6_Figure_1.jpeg)

#### <span id="page-6-0"></span>1.3 Version 1

#### <span id="page-6-1"></span> $1.3.1$ Introducktion

This version is included for legacy support (old documents should behave the same without any change to them – except the usage of version=1 as an option, for a more or less complete list of downward compatibility related problems see subsection 1.1). For the bleeding edge version of ducksay skip this subsection and read subsection 1.4.

### <span id="page-6-2"></span>1.3.2 Macros

The following is the description of macros which differ in behaviour from those of version 2.

### $\ldots$ say $[\langle options \rangle] {\langle message \rangle}$

options might include any of the options described in subsubsection 1.2.2 and subsubsection 1.3.3 if not otherwise specified. Prints an  $\langle$  animal $\rangle$  saying  $\langle$  message $\rangle$ .  $\langle$  message $\rangle$ is not read in verbatim. Multi-line  $\langle$  message $\rangle$ s are possible using \\. \\ should not be contained in a macro definition but at toplevel. Else use the option ht.

## $\d{duct think}({\it options})$ ]{ ${\sf message}$ }

options might include any of the options described in subsubsection 1.2.2 and subsubsection 1.3.3 if not otherwise specified. Prints an  $\langle \text{animal} \rangle$  thinking  $\langle \text{message} \rangle$ .  $\langle \text{message} \rangle$ is not read in verbatim. Multi-line (message) s are possible using  $\setminus \setminus$  should not be contained in a macro definition but at toplevel. Else use the option ht.

![](_page_6_Figure_11.jpeg)

### <span id="page-6-3"></span>1.3.3 Options

The following options are available to \ducksay, \duckthink, and \DucksayOptions and if not otherwise specified also as package options:

# $bubble = \langle code \rangle$

use  $\langle code \rangle$  in a group right before the bubble (for font switches). Might be used as a package option but not all control sequences work out of the box there.

body= $\langle code \rangle$  use  $\langle code \rangle$  in a group right before the body (meaning the  $\langle animal \rangle$ ). Might be used as a package option but not all control sequences work out of the box there. E.g. to right-align the  $\langle \text{animal} \rangle$  to the bubble, use body=\hfill.

### align= $\langle$ valign $\rangle$

use  $\langle \text{validm} \rangle$  as the vertical alignment specifier given to the tabular which is around the contents of *\ducksay* and *\duckthink*.

### $msg$ -align= $\langle halign \rangle$

use  $\langle \text{halign} \rangle$  for alignment of the rows of multi-line  $\langle \text{message} \rangle$ s. It should match a tabular column specifier. Default is 1. It only affects the contents of the speech bubble not the bubble.

### $rel-align=(column)$

use (column) for alignment of the bubble and the body. It should match a tabular column specifier. Default is 1.

![](_page_6_Figure_23.jpeg)

- $wd = \langle count \rangle$  in order to detect the width the  $\langle message \rangle$  is expanded. This might not work out for some commands (e.g. \url from hyperref). If you specify the width using wd the  $\langle$ message $\rangle$ is not expanded and therefore the command *might* work out.  $\langle \text{count} \rangle$  should be the character count.
- $ht = \langle count \rangle$  you might explicitly set the height (the row count) of the  $\langle message \rangle$ . This only has an effect if you also specify wd.

### <span id="page-7-0"></span>**1.3.4 Defects**

![](_page_7_Picture_4.jpeg)

- no automatic line wrapping
- message width detection based on token count with \edef expansion, might fail badly

![](_page_7_Picture_7.jpeg)

![](_page_8_Figure_1.jpeg)

# <span id="page-8-1"></span><span id="page-8-0"></span>**1.4.1 Introducktion**

Version 2 is the current version of ducksay. It features automatic line wrapping (if you specify a fixed width) and in general more options (with some nasty argument parsing).

If you're already used to version 1 you should note one important thing: You should only specify the version and the ligatures during package load time as arguments to \usepackage. The other keys might not work or do unintended things and only don't throw errors or warnings because of the legacy support of version 1. After the package is loaded, keys only used for version 1 will throw an error.

### <span id="page-8-2"></span>**1.4.2 Macros**

The following is the description of macros which differ in behaviour from those of version 1.

### <span id="page-8-4"></span> $\ldots$ )]{ $\{message\}$

options might include any of the options described in [subsubsection 1.2.2](#page-4-0) and [subsubsec](#page-8-3)[tion 1.4.3](#page-8-3) if not otherwise specified. Prints an  $\langle$ **animal** $\rangle$  saying  $\langle$ **message** $\rangle$ .

The  $\langle$ message $\rangle$  can be read in in four different ways. For an explanation of the  $\langle$ message $\rangle$ reading see the description of the arg key in [subsubsection 1.4.3.](#page-8-3)

The height and width of the message is determined by measuring its dimensions and the bubble will be set accordingly. The box surrounding the message will be placed both horizontally and vertically centred inside of the bubble. The output utilizes LATEX3's coffin mechanism described in [interface3.pdf](https://ctan.org/pkg/l3kernel) and the documentation of [xcoffins](https://ctan.org/pkg/xcoffins).

<span id="page-8-5"></span>\duckthink

### $\duct think[\langle options\rangle]\{\langle message\rangle\}$

The only difference to \ducksay is that in \duckthink the  $\langle$  animal}s think the  $\langle$ message $\rangle$ and don't say it.

![](_page_8_Figure_15.jpeg)

<span id="page-8-3"></span>In version 2 the following options are available. Keep in mind that you shouldn't use them during package load time but in the arguments of \ducksay, \duckthink or \DucksayOptions.

 $arg=\langle choice \rangle$ 

specifies how the  $\{$ nessage $\}$  argument of  $\dota$ ducksay and  $\dota$ duckthink should be read in. Available options are box, tab and tab\*:

- box the argument is read in either as a \hbox or a \vbox (the latter if a fixed width is specified with either wd or wd\*). Note that in this mode any arguments relying on category code changes like e.g. \verb will work (provided that you don't use \ducksay or \duckthink inside of an argument of another macro of course).
- tab the argument is read in as the contents of a tabular. Note that in this mode any arguments relying on category code changes like e.g. \verb will *not* work. This mode comes closest to the behaviour of version 1 of ducksay.

![](_page_8_Picture_22.jpeg)

![](_page_8_Figure_23.jpeg)

tab\*

the argument is read in as the contents of a tabular. However it is read in verbatim and uses \scantokens to rescan the argument. Note that in this mode any arguments relying on category code changes like e.g. \verb will work. You can't use \ducksay or \duckthink as an argument to another macro in this mode however.

b shortcut for out-v=b.

body= $\langle$ font $\rangle$  add  $\langle$ font $\rangle$  to the font definitions in use to typeset the  $\langle$ animal $\rangle$ 's body.

body\*= $\langle$ font $\rangle$ 

clear any definitions previously made (including the package default) and set the font definitions in use to typeset the  $\langle$ **animal**)'s body to  $\langle$ **font** $\rangle$ . The package default is \verbatim@font. In addition \frenchspacing will always be used prior to the defined  $\langle$ font $\rangle$ .

 $body$ -align= $\langle choice \rangle$ 

sets the relative alignment of the  $\langle$ **animal** $\rangle$  to the  $\langle$ **nessage** $\rangle$ . Possible choices are 1, c and r. For 1 the  $\langle$  animal) is flushed to the left of the  $\langle$  message $\rangle$ , for c it is centred and for r it is flushed right. More fine grained control over the alignment can be obtained with the keys msg-to-body, body-to-msg, body-x and body-y. Package default is 1.

 $body-bigger=\langle count \rangle$ 

vertically enlarge the body by  $\langle count \rangle$  empty lines added to the bottom. This way top-aligning two different body types is easier (by actually bottom aligning the two):

![](_page_9_Picture_11.jpeg)

\ducksay[ghost,body-x=-7mm,b,body-mirrored]{Buuuh!} \ducksay[crusader,body-bigger=4,b,out-h=r,no-bubble]{}

### $body$ -mirrored= $\langle bool \rangle$

if set true the  $\langle$ **animal** $\rangle$  will be mirrored along its vertical centre axis. Package default is false. If you set it true you'll most likely need to manually adjust the alignment of the body with one or more of the keys body-align, body-to-msg, msg-to-body, body-x and body-y.

 $body-to-msg=\langle pole\rangle$ 

defines the horizontal coffin  $\langle pole \rangle$  to be used for the placement of the  $\langle animal \rangle$  beneath the  $\langle$ message). See [interface3.pdf](https://ctan.org/pkg/l3kernel) and the documentation of [xcoffins](https://ctan.org/pkg/xcoffins) for information about coffin poles.

### $body-x=\langle dimen \rangle$

defines a horizontal offset of  $\langle$  dimen $\rangle$  length of the  $\langle$  animal $\rangle$  from its placement beneath the  $\langle$ message $\rangle$ .

 $body-y=\langle dimen \rangle$ 

defines a vertical offset of  $\langle \text{dimen} \rangle$  length of the  $\langle \text{animal} \rangle$  from its placement beneath the  $\langle$ message $\rangle$ .

### bubble= $\langle$ font $\rangle$

add  $\langle$  font $\rangle$  to the font definitions in use to typeset the bubble. This does not affect the  $\langle$ message $\rangle$  only the bubble put around it.

![](_page_9_Figure_23.jpeg)

```
bubble*=\langlefont\rangle
```
clear any definitions previously made (including the package default) and set the font definitions in use to typeset the bubble to  $\langle$  font $\rangle$ . This does not affect the  $\langle$ message $\rangle$ only the bubble put around it. The package default is \verbatim@font.

 $bubble-bot-kern=\langle dimen \rangle$ 

specifies a vertical offset of the placement of the lower border of the bubble from the bottom of the left and right borders.

bubble-delim-left-1= $\langle$ token list $\rangle$ 

the left delimiter used if only one line of delimiters is needed. Package default is (.

bubble-delim-left-2= $\langle$ token list $\rangle$ 

the upper most left delimiter used if more than one line of delimiters is needed. Package default is /.

- bubble-delim-left-3= $\langle token \; list \rangle$ the left delimiters used to fill the gap if more than two lines of delimiters are needed. Package default is |.
- bubble-delim-left-4= $\langle$ token list $\rangle$

the lower most left delimiter used if more than one line of delimiters is needed. Package default is \.

bubble-delim-right-1= $\langle$ token list $\rangle$ the right delimiter used if only one line of delimiters is needed. Package default is ).

bubble-delim-right-2= $\langle$ token list $\rangle$ the upper most right delimiter used if more than one line of delimiters is needed. Package default is \.

- bubble-delim-right-3= $\langle$ token list $\rangle$ the right delimiters used to fill the gap if more than two lines of delimiters are needed. Package default is |.
- $bubble-delim-right-4=\langle token \; list \rangle$ the lower most right delimiter used if more than one line of delimiters is needed. Package default is /.
- bubble-delim-top= $\langle$ token list $\rangle$

the delimiter used to create the top and bottom border of the bubble. The package default is {-} (the braces are important to suppress ligatures here).

bubble-side-kern= $\langle$ dimen $\rangle$ 

specifies the kerning used to move the sideways delimiters added to fill the gap for more than two lines of bubble height. (the left one is moved to the left, the right one to the right)

### $bubble-top-kern=\langle dimen \rangle$

specifies a vertical offset of the placement of the upper border of the bubble from the top of the left and right borders.

c shortcut for out-v=vc.

![](_page_10_Picture_23.jpeg)

### $col = \langle column \rangle$

specifies the used column specifier used for the  $\langle$  message $\rangle$  enclosing tabular for arg=tab and arg=tab\*. Has precedence over msg-align. You can also use more than one column this way: \ducksay[arg=tab,col=cc]{ You & can \\ do & it } would be valid syntax.

### hpad= $\langle count \rangle$

Add  $\langle count \rangle$  times more bubble-delim-top instances than necassary to the upper and lower border of the bubble. Package default is 2.

ht= $\langle count \rangle$  specifies a minimum height (in lines) of the  $\langle message \rangle$ . The lines' count is that of the needed lines of the horizontal bubble delimiters. If the count of the actually needed lines is smaller than the specified  $\langle count \rangle$ ,  $\langle count \rangle$  lines will be used. Else the required lines will be used.

### ignore-body= $\langle bool \rangle$

If set true the  $\langle$  animal<sup> $\rangle$ 's</sup> body will be added to the output but it will not contribute to the bounding box (so will not take up any space).

- $msg=\text{font}$  add  $\text{font}$  to the font definitions in use to typeset the  $\langle message \rangle$ .
- $msg*=(font)$  clear any definitions previously made (including the package default) and set the font definitions in use to typeset the  $\langle \text{message} \rangle$  to  $\langle \text{font} \rangle$ . The package default is \verbatim@font.
- $MSG=\langle font \rangle$  same as  $msg=\langle font \rangle$ , bubble= $\langle font \rangle$ .
- $MSG*=\langle font \rangle$  same as  $msg*=\langle font \rangle$ , bubble\*= $\langle font \rangle$ .
- $msg$ -align= $\langle choice \rangle$

specifies the alignment of the  $\langle$ message $\rangle$ . Possible values are 1 for flushed left, c for centred, r for flushed right and j for justified. If  $\arg$ =tab or  $\arg$ =tab\* the j choice is only available for fixed width contents. Package default is l.

 $msg-align-c=/token list)$ 

set the  $\langle \text{token list} \rangle$  which is responsible to typeset the message centred if the option msg-align=c is used. It is used independent of the arg key. For arg=tab and arg=tab\* it is only used if a fixed width is specified and the macro \arraybackslash provided by array is used afterwards. The package default is \centering. It might be useful if you want to use ragged2e's \Centering for example.

 $msg$ -align-j= $\langle token \; list \rangle$ 

set the  $\langle \text{token list} \rangle$  which is responsible to typeset the message justified if the option  $mg - align = j$  is used. It is used independent of the arg key. For arg=tab and arg=tab\* it is only used if a fixed width is specified and the macro \arraybackslash provided by array is used afterwards. The package default is empty as justification is the default behaviour of contents of a p column and of a \vbox. It might be useful if you want to use ragged2e's \justifying for example.

#### $msg$ -align-l= $\langle token\ list\rangle$

set the  $\langle \textit{token list} \rangle$  which is responsible to typeset the message flushed left if the option msg-align=l is used. It is used independent of the arg key. For arg=tab and arg=tab\* it is only used if a fixed width is specified and the macro \arraybackslash provided by array is used afterwards. The package default is \raggedright. It might be useful if you want to use ragged2e's \RaggedRight for example.

![](_page_11_Picture_20.jpeg)

### $msg$ -align-r= $\langle token\ list\rangle$

set the  $\langle$  token list $\rangle$  which is responsible to typeset the message flushed right if the option msg-align=r is used. It is used independent of the arg key. For arg=tab and arg=tab\* it is only used if a fixed width is specified and the macro \arraybackslash provided by array is used afterwards. The package default is \raggedleft. It might be useful if you want to use ragged2e's \RaggedLeft for example.

### $msg-to-body = \langle pole \rangle$

defines the horizontal coffin  $\langle pole \rangle$  to be used as the reference point for the placement of the  $\{animal\}$  beneath the  $\{message\}$ . See [interface3.pdf](https://ctan.org/pkg/l3kernel) and the documentation of [xcoffins](https://ctan.org/pkg/xcoffins) for information about coffin poles.

### $no-bubble=\langle bool\rangle$

If true the  $\langle$ message) will not be surrounded by a bubble. Package default is of course false.

none= $\langle bool \rangle$  One could say this is a special animal. If true no animal body will be used (resulting in just the speech bubble). Package default is of course false.

### $out-h=\langle pole\rangle$

defines the horizontal coffin  $\langle pole \rangle$  to be used as the anchor point for the print out of the complete result of \ducksay and \duckthink. See [interface3.pdf](https://ctan.org/pkg/l3kernel) and the documentation of [xcoffins](https://ctan.org/pkg/xcoffins) for information about coffin poles.

 $out-v=\langle pole\rangle$ 

defines the vertical coffin  $\langle pole \rangle$  to be used as the anchor point for the print out of the complete result of \ducksay and \duckthink. See [interface3.pdf](https://ctan.org/pkg/l3kernel) and the documentation of [xcoffins](https://ctan.org/pkg/xcoffins) for information about coffin poles.

### $out-x=\langle dimen \rangle$

specifies an additional horizontal offset of the print out of the complete result of \ducksay and \duckthink.

 $out-v=\langle dimen \rangle$ 

specifies an additional vertical offset of the print out of the complete result of \ducksay and \duckthink

 $strip$ -spaces= $\langle bool \rangle$ 

if set true leading and trailing spaces are stripped from the  $\langle$ message) if arg=box is used. Initially this is set to false.

t shortcut for out-v=t.

### $vpad=\langle count \rangle$

add  $\langle count \rangle$  to the lines used for the bubble, resulting in  $\langle count \rangle$  more lines than necessary to enclose the  $\langle$ message $\rangle$  inside of the bubble.

 $wd = \langle count \rangle$  specifies the width of the  $\langle \text{message} \rangle$  to be fixed to  $\langle count \rangle$  times the width of an upper case M in the  $\langle$ message $\rangle$ 's font declaration. A value smaller than 0 is considered deactivated, else the width is considered as fixed. For a fixed width the argument of \ducksay and \duckthink is read in as a \vbox for arg=box and the column definition uses a p-type column for  $\arg$ =tab and  $\arg$ =tab\*. If both wd is not smaller than 0 and wd\* is not smaller than 0pt, wd\* will take precedence.

![](_page_12_Picture_22.jpeg)

 $wd*=(dimen)$  specifies the width of the  $\langle message \rangle$  to be fixed to  $\langle dimen \rangle$ . A value smaller than 0pt is considered deactivated, else the width is considered as fixed. For a fixed width the argument of \ducksay and \duckthink is read in as a \vbox for arg=box and the column definition uses a p-type column for  $\arg = \tab$  and  $\arg = \tab \cdot$ . If both wd is not smaller than 0 and wd\* is not smaller than 0pt, wd\* will take precedence.

![](_page_13_Picture_2.jpeg)

![](_page_14_Figure_0.jpeg)

#### <span id="page-14-0"></span> $1.5$ Dependencies

The package depends on the two packages xparse and l3keys2e and all of their dependencies. Version 2 additionally depends on array and grabbox.

#### <span id="page-14-1"></span>1.6 **Available Animals**

The following animals are provided by this package. I did not create them (but altered some), they belong to their original creators.

![](_page_14_Figure_5.jpeg)

<span id="page-14-2"></span>![](_page_14_Figure_6.jpeg)

![](_page_15_Figure_0.jpeg)

![](_page_15_Figure_1.jpeg)

![](_page_15_Picture_2.jpeg)

![](_page_15_Figure_3.jpeg)

![](_page_15_Figure_4.jpeg)

![](_page_15_Figure_5.jpeg)

![](_page_15_Figure_6.jpeg)

![](_page_16_Figure_0.jpeg)

#### <span id="page-16-0"></span>License and Bug Reports  $1.7$

This work may be distributed and/or modified under the conditions of the IATEX Project Public License (LPPL), either version 1.3c of this license or (at your option) any later version. The latest version of this license is in the file: http://www.latex-project. org/1pp1.txt

The package is hosted on  $\texttt{https://github.com/Skillmon/ltx_ducksay},$  you might report bugs there.

![](_page_16_Picture_4.jpeg)

![](_page_16_Picture_5.jpeg)

![](_page_17_Figure_0.jpeg)

# <span id="page-17-0"></span>**2 Implementation**

- $_1$   $\langle$ \*pkg $\rangle$
- <span id="page-17-1"></span>**2.1 Shared between versions**
- <span id="page-17-2"></span>**2.1.1 Variables**

#### <span id="page-17-3"></span>**2.1.1.1 Integers**

- <sup>2</sup> \int\_new:N \l\_ducksay\_msg\_width\_int
- <sup>3</sup> \int\_new:N \l\_ducksay\_msg\_height\_int
- <sup>4</sup> \int\_new:N \l\_ducksay\_tail\_symbol\_count\_int

### <span id="page-17-4"></span>**2.1.1.2 Sequences**

<sup>5</sup> \seq\_new:N \l\_ducksay\_msg\_lines\_seq

### <span id="page-17-5"></span>**2.1.1.3 Token lists**

- <sup>6</sup> \tl\_new:N \l\_ducksay\_align\_tl
- $\mathit{7}\ \tilde{N}\ \lq \ldots$
- <sup>8</sup> \tl\_new:N \l\_ducksay\_animal\_tl
- <sup>9</sup> \tl\_new:N \l\_ducksay\_body\_tl
- <sup>10</sup> \tl\_new:N \l\_ducksay\_bubble\_tl
- <sup>11</sup> \tl\_new:N \l\_ducksay\_tmpa\_tl
- <sup>12</sup> \tl\_new:N \l\_ducksay\_tail\_symbol\_out\_one\_tl
- <sup>13</sup> \tl\_new:N \l\_ducksay\_tail\_symbol\_out\_two\_tl
- <sup>14</sup> \tl\_new:N \l\_ducksay\_tail\_symbol\_in\_tl

### <span id="page-17-6"></span>**2.1.1.4 Boolean**

- <sup>15</sup> \bool\_new:N \l\_ducksay\_version\_one\_bool
- <sup>16</sup> \bool\_new:N \l\_ducksay\_version\_two\_bool

### <span id="page-17-7"></span>**2.1.1.5 Boxes**

<sup>17</sup> \box\_new:N \l\_ducksay\_tmpa\_box

### <span id="page-17-8"></span>**2.1.2 Regular Expressions**

Regular expressions for \AddColoredAnimal

```
18 \regex_const:Nn \c_ducksay_textcolor_regex
19 { \c0(?:\\textcolor\{(.*?)\}\{(.*?)\}) }
20 \regex_const:Nn \c_ducksay_color_delim_regex
21 { \cO(?:\\bgroup\\color\{(.*?)\}(.*)\\egroup) }
22 \regex_const:Nn \c_ducksay_color_regex
23 { \c0(?:\\color\{(.*?)\}) }
```
### <span id="page-17-9"></span>**2.1.3 Messages**

```
24 \msg_new:nnn { ducksay } { load-time-only }
```
<sup>25</sup> { The~'#1'~key~is~to~be~used~only~during~package~load~time. }

### <span id="page-17-10"></span>**2.1.4 Key-value setup**

```
26 \keys_define:nn { ducksay }
27 \frac{1}{27}\begin{tabular}{lllll} $\text{\sc 28}$ & $\text{\sc 38}$ & $\text{\sc 38}$ & $\text{\sc 38}$ & $\text{\sc 48}$ & $\text{\sc 58}$ & $\text{\sc 68}$ & $\text{\sc 68}$ & $\text{\\begin{tabular}{lllllll} \hline $\mbox{\small{29}$ & $\mbox{\small{,body}}$ & $\mbox{\small{.tl\_set}}$ \\ \hline $\mbox{\small{30}$ & $\mbox{\small{,align}}$ & $\mbox{\small{.tl\_set}}$\\ \hline \end{tabular} \hline \hline $\mbox{\small{18}$ & $\mbox{\small{1}$ & $\mbox{\small{1}$ & $\mbox{\small{1}$ & $\mbox{\small{1}$ & $\mbox{\small{1}$ & $\mbox{\small{1}$ & $\mbox{\small{1}$ & $\mbox{\small{1}$ & $\mbox{\small{1}$ & $\mbox{\small{1}$ & $\mbox{\small{1}$ & $\mbox{\small{1}$ & $\m30 ,align .tl_set:N = \l_ducksay_align_tl
31 ,align .value_required:n = true
```
![](_page_17_Figure_34.jpeg)

```
32 , wd .int_set:N = \l_ducksay_msg_width_int
  33 , wd .initial:n = -\c{max\_int}<br>34 , wd .value_required:n = true
  34 ,wd .value_required:n = true
  35 ,ht .int_set:N = \lceil \text{ducksay_msg\_height\_int} \rceil36 ,ht .initial:n = -\c_{\text{max}\_int}37 ,ht .value_required:n = true
  _38 \qquad ,<br>animal .code:n
  39 { \keys_define:nn { ducksay } { default_animal .meta:n = { #1 } } }
  40 , animal .initial:n = duck
  \texttt{{\char'134}} ,msg-align .tl_set:N = \l_ducksay_msg_align_tl
  42 ,msg-align .initial:n = l
  43 ,msg-align .value_required:n = true
  44 ,rel-align .tl_set:N = \l_ducksay_rel_align_tl
  45 ,rel-align .initial:n = l
  \, \, ,rel-align .value_required:n = true
  47 , ligatures .tl_set:N = \l_ducksay_ligatures_tl
  48 , ligatures .initial: n = \{ ' \langle >, ' - \}\begin{minipage}[c]{0.99\linewidth} 49 \end{minipage} \begin{minipage}[c]{0.99\linewidth} 14.44\linewidth} \begin{minipage}[c]{0.99\linewidth} 14.44\linewidth} \end{minipage} \begin{minipage}[c]{0.99\linewidth} 14.44\linewidth} \end{minipage} \begin{minipage}[c]{0.99\linewidth} 14.44\linewidth} \end{minipage} \begin{minipage}[c]{0.99\linewidth} 14.44\linewidth} \end{minipage} \begin{minipage}[c]{0.99\linewidth} 14.44\linewidth} \end{minipage} \begin{minipage}[c]{50 , tail-1 .initial:x = c_{backslash str}\texttt{\textbf{51}} \qquad \texttt{tail-2} \qquad \texttt{t1\_set:N} \qquad \texttt{t1\_ducksay\_tail\_symbol\_out\_two\_tl}52 ,tail-2 .initial:x = \c_backslash_str
  53 ,no-tail .meta:n = { tail-1 = { ~ }, tail-2 = { ~ } }<br>54 ,think .meta:n = { tail-1 = { 0 }, tail-2 = { o } }
  54 , think .meta:n = { tail-1 = { 0 }, tail-2 = { o } }<br>55 , say .code:n =
  55 ,say .code:n =
  56 {
  57 \exp_args:Nx \DucksayOptions
  58 { tail-1 = { \c_backslash_str }, tail-2 = { \c_backslash_str } }
  59 }
  60 ,version .choice:
  61 ,version / 1 .code:n =
  62 \qquad \qquad \leftarrow% \begin{equation} \label{eq:3} \end{equation}\verb|64| \verb|book_set_true:N \verb|l_ducksay_version\_one\_bool|65 }
  66 ,version / 2 .code:n =
  67 f
  68 \bool_set_false:N \l_ducksay_version_one_bool
  69 \bool_set_true:N \l_ducksay_version_two_bool
  70 }
  71 , version . initial:n = 2
  72 }
  73 \ProcessKeysOptions { ducksay }
     Undefine the load-time-only keys
  74 \keys_define:nn { ducksay }
  75 {
  76 version .code:n = \msg_error:nnn { ducksay } { load-time-only } { version }
  77 }
2.1.4.1 Keys for \AddAnimal
```
<span id="page-18-0"></span>Define keys meant for \AddAnimal and \AddColoredAnimal only in their own regime:

```
78 \keys_define:nn { ducksay / add-animal }
79 {
80 , tail-symbol .code:n
```
![](_page_18_Picture_3.jpeg)

```
81 \tl_set:Nx \l_ducksay_tail_symbol_in_tl { \tl_to_str:n { #1 } }
                               82 ,tail-symbol .initial:o = \c_backslash_str
                               83 ,tail-count .int_set:N = \l_ducksay_tail_symbol_count_int
                               84 , tail-count .initial:n = 2
                               85 }
                             2.1.5 Functions
                             2.1.5.1 Generating Variants of External Functions
                               86 \cs_generate_variant:Nn \tl_replace_once:Nnn { NVn }
                               87 \cs_generate_variant:Nn \tl_replace_all:Nnn { NVn }
                              2.1.5.2 Internal
     \__ducksay_everyeof:w
                               88 \cs_set_eq:NN \_ducksay_everyeof:w \tex_everyeof:D
                             (End definition for \__ducksay_everyeof:w.)
   \__ducksay_scantokens:w
                               89 \cs_set_eq:NN \__ducksay_scantokens:w \tex_scantokens:D
                              (End definition for \__ducksay_scantokens:w.)
     \ducksay_replace_verb_newline:Nn
                               90 \cs_new_protected:Npx \ducksay_replace_verb_newline:Nn #1 #2
                               91 \frac{1}{2}92 \tl_replace_all:Nnn #1 { \char_generate:nn { 13 } { 12 } } { #2 }
                               93 }
                              (End definition for \ducksay_replace_verb_newline:Nn. This function is documented on page ??.)
\ducksay_replace_verb_newline_newline:Nn
                               94 \cs_new_protected:Npx \ducksay_replace_verb_newline_newline:Nn #1 #2
                               95 {
                               96 \tl_replace_all:Nnn #1
                               97 { \char_generate:nn { 13 } { 12 } \char_generate:nn { 13 } { 12 } } { #2 }
                               98 }
                              (End definition for \ducksay_replace_verb_newline_newline:Nn. This function is documented on page
                              ??.)
     \ducksay_process_verb_newline:nnn
                               99 \cs_new_protected:Npn \ducksay_process_verb_newline:nnn #1 #2 #3
                               100 \frac{f}{f}101 \tl_set:Nn \ProcessedArgument { #3 }
                               102 \ducksay_replace_verb_newline_newline:Nn \ProcessedArgument { #2 }
```

```
103 \ducksay_replace_verb_newline:Nn \ProcessedArgument { #1 }
```
 $104$  }

### (*End definition for* \ducksay\_process\_verb\_newline:nnn*. This function is documented on page* **??***.*)

![](_page_19_Picture_4.jpeg)

\ducksay\_add\_animal\_inner:nnnn

```
105 \cs_new_protected:Npn \ducksay_add_animal_inner:nnnn #1 #2 #3 #4
106 {
107 \group_begin:
108 \keys_set:nn { ducksay / add-animal } { #1 }
109 \tilde{\text{1}} \tl_set:Nn \l_ducksay_tmpa_tl { \#3 }
110 \int_compare:nNnTF { \1_ducksay_tail_symbol_count_int } < { \c_zero_int }
111 \left\{ \begin{array}{c} \end{array} \right.112 \tl_replace_once:NVn
113 \l_ducksay_tmpa_tl
114 \l_ducksay_tail_symbol_in_tl
115 \l_ducksay_tail_symbol_out_one_tl
116 \tl_replace_all:NVn
117 \l_ducksay_tmpa_tl
118 \l_ducksay_tail_symbol_in_tl
119 \l_ducksay_tail_symbol_out_two_tl
120 }
121 \left\{ \begin{array}{ccc} 1 & 1 & 1 \end{array} \right\}\verb|1|_2 \verb|\int_{complex:nNnT { \l}_ducksay\_tail\_symbol\_count\_int } >123 \{ \c_{zero\_int} \}124 \left\{ \begin{array}{c} 1 \end{array} \right\}125 \tl_replace_once:NVn
126 \lq \lq ducksay_tmpa_tl
127 \l_ducksay_tail_symbol_in_tl
128 \l_ducksay_tail_symbol_out_one_tl
129 \int_2 \int_step_inline:nnn { 2 } { \l_ducksay_tail_symbol_count_int }
130 \left\{ \begin{array}{c} \end{array} \right.131 \tl_replace_once:NVn
132 \l_ducksay_tmpa_tl
133 \l_ducksay_tail_symbol_in_tl
134 \l_ducksay_tail_symbol_out_two_tl<br>135 }
135 }
136 }
137 }
138 \tl_map_inline:Nn \l_ducksay_ligatures_tl
139 \{ \tilde{\theta}_1 \} { \tilde{\theta}_2 \} { \tilde{\theta}_3 { \tilde{\theta}_4 + \tilde{\theta}_5 } } }
140 \ducksay_replace_verb_newline:Nn \l_ducksay_tmpa_tl
141 { \tabularnewline\null }
142 \exp_args:NNnV
143 \group_end:
144 \tl_set:cn { l_ducksay_animal_#2_tl } \l_ducksay_tmpa_tl
145 \exp_args:Nnx \keys_define:nn { ducksay }
146 \qquad \qquad \qquad \qquad \qquad \qquad \qquad \qquad \qquad \qquad \qquad \qquad \qquad \qquad \qquad \qquad \qquad \qquad \qquad \qquad \qquad \qquad \qquad \qquad \qquad \qquad \qquad \qquad \qquad \qquad \qquad \qquad \qquad \qquad \qquad \qquad \147 #2 .code:n =
148 \qquad \qquad149 \text{exp\_not:} n \{ \tlap{ \tlap{ \} \dl\_set\_eq:} NN \ll \dl\_ducksay\_animal\_tl \}150 \exp_after:wN \exp_not:N \cs:w l_ducksay_animal_#2_tl \cs_end:
151 \exp_not:n { \exp_args:NV \DucksayOptions }
152 \exp_after:wN
153 \text{key\_not:N} \cs: w l_ducksay\_animal\_#2\_options_tl \cs\_end: }154 }
155 }
156 \tl_if_exist:cF { l_ducksay_animal_#2_options_tl }
157 \{ \tilde{\mathcal{L}}_new: c \{ l_ducksay\_animal\_#2\_options\_t1 \} \}
```
![](_page_20_Picture_2.jpeg)

```
158 \IfBooleanT { #4 }
159 \{ \keys\_define:nn \{ ducksay \} \{ default\_animal .meta:n = \{ #2 \} \} \}160 }
161 \cs_generate_variant:Nn \ducksay_add_animal_inner:nnnn { nnVn }
```
(*End definition for* \ducksay\_add\_animal\_inner:nnnn*. This function is documented on page* **??***.*)

### <span id="page-21-0"></span>**2.1.5.3 Document level**

### [\DefaultAnimal](#page-3-2)

162 \NewDocumentCommand \DefaultAnimal { m }  $163 \frac{1}{2}$ 164 \keys\_define:nn { ducksay } { default\_animal .meta:n = { #1 } } 165 }

(*End definition for* \DefaultAnimal*. This function is documented on page [3.](#page-3-2)*)

#### [\DucksayOptions](#page-3-3)

166 \NewDocumentCommand \DucksayOptions { m }  $167$  { 168 \keys\_set:nn { ducksay } { #1 } <sup>169</sup> }

(*End definition for* \DucksayOptions*. This function is documented on page [3.](#page-3-3)*)

### [\AddAnimal](#page-3-4)

```
170 \NewDocumentCommand \AddAnimal { s O{} m +v }
171 {
172 \ducksay_add_animal_inner:nnnn { #2 } { #3 } { #4 } { #1 }
173 }
```
(*End definition for* \AddAnimal*. This function is documented on page [3.](#page-3-4)*)

#### [\AddColoredAnimal](#page-3-5)

```
174 \NewDocumentCommand \AddColoredAnimal { s O{} m +v }
175 {
176 \tl_set:Nn \l_ducksay_tmpa_tl { #4 }
177 \regex_replace_all:NnN \c_ducksay_color_delim_regex
178 \{ \c{bgroup}\c{co1or}\cB\{\1\cE\}\2\c{egroup} \}179 \l_ducksay_tmpa_tl
180 \regex_replace_all:NnN \c_ducksay_color_regex
181 \{ \c{color}\} \cB\{1\cE\} \}182 \l_ducksay_tmpa_tl
183 \regex_replace_all:NnN \c_ducksay_textcolor_regex
184 \{ \c{\text{textcolor}\} \cB\{\1\cE\} \cB\{\2\cE\} }185 \l_ducksay_tmpa_tl
186 \ducksay_add_animal_inner:nnVn { #2 } { #3 } \l_ducksay_tmpa_tl { #1 }
187 }
```
#### (*End definition for* \AddColoredAnimal*. This function is documented on page [3.](#page-3-5)*)

![](_page_21_Picture_15.jpeg)

[\AnimalOptions](#page-4-1)

```
188 \NewDocumentCommand \AnimalOptions { s m m } 189189 {
\verb|190| \qquad \verb|\til_if_exist: cTF { 1_ducksay_animal_ #2_options_t1 }|191 \left\{ \begin{array}{ccc} 1 & 1 & 1 \\ 1 & 1 & 1 \end{array} \right\}192 \Upsilon \IfBooleanTF { #1 }
193 { \tl_set:cn }
194 \{ \tilde{\tilde{\theta}}_1195 }
196 { \tl_set:cn }
197 { 1_ducksay_animal_#2_options_tl } { #3, }
198 }
```
(*End definition for* \AnimalOptions*. This function is documented on page [4.](#page-4-1)*)

# <span id="page-22-0"></span>**2.1.6 Load the Correct Version and the Animals**

```
199 \bool_if:NT \l_ducksay_version_one_bool
200 { \file_input:n { ducksay.code.v1.tex } }
201 \bool_if:NT \l_ducksay_version_two_bool
202 { \file_input:n { ducksay.code.v2.tex } }
203 \ExplSyntaxOff
204 \input{ducksay.animals.tex}
205 \langle/pkg)
```
![](_page_22_Picture_5.jpeg)

# <span id="page-23-0"></span>**2.2 Version 1**

```
206 (*code.v1)
207 \ProvidesFile{ducksay.code.v1.tex}
208 [\ducksay@date\space v\ducksay@version\space ducksay code version 1]
```
### <span id="page-23-1"></span>**2.2.1 Functions**

### <span id="page-23-2"></span>**2.2.1.1 Internal**

\ducksay\_longest\_line:n Calculate the length of the longest line

```
209 \cs_new:Npn \ducksay_longest_line:n #1
210 \epsilon211 \int_incr:N \l_ducksay_msg_height_int
212 \exp_args:NNx \tl_set:Nn \l_ducksay_tmpa_tl { #1 }
213 \regex_replace_all:nnN { \s } { \c { space } } \l_ducksay_tmpa_tl
214 \int_set:Nn \l_ducksay_msg_width_int
215 f
216 \int_max:nn
217 \{ \l \ldots \l \{ \l \ldots \l \ldots \l \}218
219 }
```
(*End definition for* \ducksay\_longest\_line:n*. This function is documented on page* **??***.*)

\ducksay\_open\_bubble: Draw the opening bracket of the bubble

```
220 \cs_new:Npn \ducksay_open_bubble:
221 {
222 \begin{tabular}{@{}1@{}}
223 \null\\
224 \int_compare:nNnTF { \l_ducksay_msg_height_int } = { 1 } { ( }
225 \left\{ \begin{array}{c} \end{array} \right\}226 /
\verb|227| \verb|\int_step_inline:nnn|228 \{ 3 \} {\ \lceil \ldots \rceil {\} }229 \setminus \\detokenize{\ }
230 }
231 \\[-1ex]\null
232 \end{tabular}
233 \begin{tabular}{0{}10{}}
234 \lambda235 \int_step_inline:nnn { 2 } { \l_ducksay_msg_height_int } { \\ } \\[-1ex]
236 \mbox { - }
237 \end{tabular}
238 }
```
(*End definition for* \ducksay\_open\_bubble:*. This function is documented on page* **??***.*)

\ducksay\_close\_bubble: Draw the closing bracket of the bubble <sup>239</sup> \cs\_new:Npn \ducksay\_close\_bubble: <sup>240</sup> { 241 \begin{tabular}{0{}10{}} <sup>242</sup> \_\\ 243 \int\_step\_inline:nnn { 2 } { \l\_ducksay\_msg\_height\_int } { \\ } \\[-1ex] 244  $\{\ -\ \}$ 245 \end{tabular}

![](_page_23_Figure_12.jpeg)

```
246 \begin{tabular}{@{}r@{}}
 247 \null\\
 248 \int_compare:nNnTF { \l_ducksay_msg_height_int } = { 1 }
 249 { ) }
 250 \left\{ \begin{array}{ccc} 250 & & \end{array} \right\}251 \detokenize \{\}\252 \int_step_inline:nnn
 253 \{ 3 \} {\lhd} {\lhd} {\lhd} {\lhd} {\lhd} {\lhd} {\lhd} {\lhd} {\lhd} {\lhd} {\lhd} {\lhd} {\lhd} {\lhd} {\lhd} {\lhd} {\lhd} {\lhd} {\lhd} {\lhd} {\lhd} {\lhd} {\lhd} {\lhd} {\lhd} {\lhd} {\lhd} {\lhd} {\lhd} {\lhd} 254 \lambda\lambda255 }
 256 \[\ \{\text{-1ex}\}\257 \end{tabular}
 258 }
(End definition for \ducksay_close_bubble:. This function is documented on page ??.)
```
\ducksay\_print\_msg:nn Print out the message

```
259 \cs_new:Npn \ducksay_print_msg:nn #1 #2
260 \sim 5
261 \begin{tabular}{@{} #2 @{}}
262 \int_step_inline:nn { \l_ducksay_msg_width_int } { _ } \\
263 #1\\[-1ex]
264 \int_step_inline:nn { \l_ducksay_msg_width_int } { { - } }
265 \end{tabular}
266 }
267 \cs_generate_variant:Nn \ducksay_print_msg:nn { nV }
```
(*End definition for* \ducksay\_print\_msg:nn*. This function is documented on page* **??***.*)

\ducksay\_print:nn Print out the whole thing

```
268 \cs_new:Npn \ducksay_print:nn #1 #2
269 {
270 \int_compare:nNnTF { \l_ducksay_msg_width_int } < { 0 }
271 \uparrow272 \int_zero:N \l_ducksay_msg_height_int
273 \text{Seq set split: Nnn } \text{ducksay msg lines seq } \\\} \{ #1 }274 \seq_map_function:NN \l_ducksay_msg_lines_seq \ducksay_longest_line:n
275 }
276 \sim 5
277 \int_compare:nNnT { \l_ducksay_msg_height_int } < { 0 }
278 {
279 \regex count:nnN { \c { \\ } } { #1 } \l_ducksay_msg_height_int
280 \int_incr:N \l_ducksay_msg_height_int
281 }
282 }
283 \group_begin:
284 \frenchspacing
285 \verbatim@font
286 \\Onoligs
287 \begin{tabular}[\l_ducksay_align_tl]{@{}#2@{}}
288 \l_ducksay_bubble_tl
289 \begin{tabular}{@{}1@{}}
290 \ducksay_open_bubble:
\verb|291| \qquad \verb|\ducksay_print_msg:nV { #1 } \lLducksay_msg_align_t1292 \ddot{\text{ducksav close bubble}}
```
 $(\frac{-1}{24})$ ----- \ \_\_ \ .-'\/\ "\ '------. \_\_\_/ ( .'\_\_\_\_\_ '-----'"""'------"""""'

 $293$  \end{tabular}\\ <sup>294</sup> \l\_ducksay\_body\_tl 295  $\begin{cases} 295 \end{cases}$ <sup>296</sup> \l\_ducksay\_animal\_tl 297 \end{tabular} 298 \end{tabular} 299 \group\_end: <sup>300</sup> } <sup>301</sup> \cs\_generate\_variant:Nn \ducksay\_print:nn { nV }

(*End definition for* \ducksay\_print:nn*. This function is documented on page* **??***.*)

\ducksay\_say\_and\_think:nn Reset some variables

```
302 \cs_new:Npn \ducksay_say_and_think:nn #1 #2
303 {
304 \group_begin:
305 \int_set:Nn \l_ducksay_msg_width_int { -\c_max_int }
306 \int_set:Nn \l_ducksay_msg_height_int { -\c_max_int }
307 \keys_set:nn { ducksay } { #1 }
308 \tl_if_empty:NT \l_ducksay_animal_tl
309 { \keys_set:nn { ducksay } { default_animal } }
310 \ducksay_print:nV { #2 } \l_ducksay_rel_align_tl
311 \group_end:
312 }
```
(*End definition for* \ducksay\_say\_and\_think:nn*. This function is documented on page* **??***.*)

# <span id="page-25-0"></span>**2.2.1.2 Document level**

### [\ducksay](#page-8-4)

313 \NewDocumentCommand \ducksay { O{} m }  $314 \frac{1}{2}$  $_{315}$  \ducksay\_say\_and\_think:nn { #1 } { #2 } 316 **}** 

(*End definition for* \ducksay*. This function is documented on page [8.](#page-8-4)*)

### [\duckthink](#page-8-5)

```
317 \NewDocumentCommand \duckthink { O{} m }
318 \sqrt{2}319 \ducksay_say_and_think:nn { think, #1 } { #2 }
320 }
```
(*End definition for* \duckthink*. This function is documented on page [8.](#page-8-5)*)

321  $\langle$ /code.v1}

![](_page_25_Picture_14.jpeg)

# <span id="page-26-0"></span>**2.3 Version 2**

```
322 (*code.v2)
```
\ProvidesFile{ducksay.code.v2.tex}

[\ducksay@date\space v\ducksay@version\space ducksay code version 2]

Load the additional dependencies of version 2.

\RequirePackage{array,grabbox}

### <span id="page-26-1"></span>**2.3.1 Messages**

```
326 \msg_new:nnn { ducksay } { justify~unavailable }
327 {
328 Justified~content~is~not~available~for~tabular~argument~mode~without~fixed~
329 width.~'l'~column~is~used~instead.
330 }
331 \msg_new:nnn { ducksay } { unknown~message~alignment }
332 \frac{1}{2}333 The~specified~message~alignment~'\exp_not:n { #1 }'~is~unknown.~
334 'l'~is~used~as~fallback.
335 }
336 \msg_new:nnn { ducksay } { v1-key-only }
337 { The~'\l_keys_key_tl'~key~is~only~available~for~'version=1'. }
```
### <span id="page-26-2"></span>**2.3.2 Variables**

### <span id="page-26-3"></span>**2.3.2.1 Token Lists**

```
338 \tl_new:N \l_ducksay_msg_align_vbox_tl
```
<span id="page-26-4"></span>**2.3.2.2 Boxes**

```
339 \box_new:N \l_ducksay_msg_box
```
### <span id="page-26-5"></span>**2.3.2.3 Bools**

```
340 \bool_new:N \l_ducksay_eat_arg_box_bool
```
- \bool\_new:N \l\_ducksay\_eat\_arg\_tab\_verb\_bool
- \bool\_new:N \l\_ducksay\_mirrored\_body\_bool

### <span id="page-26-6"></span>**2.3.2.4 Coffins**

```
343 \coffin_new:N \l_ducksay_body_coffin
344 \coffin_new:N \l_ducksay_bubble_close_coffin
345 \coffin_new:N \l_ducksay_bubble_open_coffin
346 \coffin_new:N \l_ducksay_bubble_top_coffin
347 \coffin_new:N \l_ducksay_msg_coffin
```
### <span id="page-26-7"></span>**2.3.2.5 Dimensions**

```
348 \dim_new:N \l_ducksay_hpad_dim
349 \dim_new:N \l_ducksay_bubble_bottom_kern_dim
350 \dim_new:N \l_ducksay_bubble_top_kern_dim
351 \dim_new:N \l_ducksay_msg_width_dim
```
### <span id="page-26-8"></span>**2.3.3 Options**

```
352 \keys_define:nn { ducksay }
353 {
354 ,arg .choice:
355 ,arg / box .code:n = \bool_set_true:N \l_ducksay_eat_arg_box_bool
356 ,arg / tab .code:n =
357 \qquad \qquad \qquad \qquad \qquad \qquad \qquad \qquad \qquad \qquad \qquad \qquad \qquad \qquad \qquad \qquad \qquad \qquad \qquad \qquad \qquad \qquad \qquad \qquad \qquad \qquad \qquad \qquad \qquad \qquad \qquad \qquad \qquad \qquad \qquad \qquad \
```
![](_page_26_Picture_24.jpeg)

```
358 \bool_set_false:N \l_ducksay_eat_arg_box_bool
359 \bool_set_false:N \l_ducksay_eat_arg_tab_verb_bool
360 }
361 , arg / tab* .code:n =
362 \qquad \qquad \text{ }363 \bool_set_false:N \l_ducksay_eat_arg_box_bool
364 \bool_set_true:N \l_ducksay_eat_arg_tab_verb_bool
365 }
366 ,arg .initial:n = tab
367 ,wd* .dim_set:N = \l_ducksay_msg_width_dim
368 , wd* .initial:n = -\c_{max\_dim}369 ,wd* .value_required:n = true
370,none .bool_set:N = \l_ducksay_no_body_bool
371 ,no-bubble .bool_set:N = \l_ducksay_no_bubble_bool
372 ,body-mirrored .bool_set:N = \l_ducksay_mirrored_body_bool
373 ,ignore-body .bool_set:N = \l_ducksay_ignored_body_bool
374 ,body-x .dim_set:N = \l_ducksay_body_x_offset_dim
375 ,body-x .value_required:n = true
376 ,body-y .dim_set:N = \l_ducksay_body_y_offset_dim
377 ,body-y .value_required:n = true
378 ,body-to-msg .tl_set:N = \l_ducksay_body_to_msg_align_body_tl
379 ,msg-to-body .tl_set:N = \l_ducksay_body_to_msg_align_msg_tl
380 ,body-align .choice:
381 , body-align / 1 .meta:n = { body-to-msg = 1 , msg-to-body = 1 }
382, body-align / c .meta:n = { body-to-msg = hc , msg-to-body = hc }
383 , body-align / r .meta:n = { body-to-msg = r , msg-to-body = r }
384 ,body-align .initial:n = l
385 ,body-bigger .int_set:N = \l_ducksay_body_bigger_int
386, body-bigger .initial:n = \c_zero_int
387 , msg-align . choice:
388 ,msg-align / l .code:n = { \tl_set:Nn \l_ducksay_msg_align_tl { l } }
389 ,msg-align / c .code:n = { \tl_set:Nn \l_ducksay_msg_align_tl { c } }
390 ,msg-align / r .code:n = { \tl_set:Nn \l_ducksay_msg_align_tl { r } }
391 ,msg-align / j .code:n = { \tl_set:Nn \l_ducksay_msg_align_tl { j } }
392 ,msg-align-l .tl_set:N = \l_ducksay_msg_align_l_tl
393 ,msg-align-l .initial:n = \raggedright
394, msg-align-c .tl_set:N = \llducksay_msg-align-c_tl395 ,msg-align-c .initial:n = \centering
396 ,msg-align-r .tl_set:N = \l_ducksay_msg_align_r_tl
397 ,msg-align-r .initial:n = \raggedleft
398 ,msg-align-j .tl_set:N = \l_ducksay_msg_align_j_tl
399 , msg-align-j .initial:n = {}
400 ,out-h .tl_set:N = \l_ducksay_output_h_pole_tl
401 , out-h . initial:n = 1
402 ,out-v .tl_set:N = \l_ducksay_output_v_pole_tl
403 , out-v .initial:n = vc<br>
,out-x .dim_set:N = \l_
\begin{minipage}[c]{0.9\linewidth} 404 \end{minipage} \begin{minipage}[c]{0.9\linewidth} 0.44 \end{minipage} \begin{minipage}[c]{0.9\linewidth} 0.44 \end{minipage} \begin{minipage}[c]{0.9\linewidth} 0.44 \end{minipage} \begin{minipage}[c]{0.9\linewidth} 0.44 \end{minipage} \begin{minipage}[c]{0.9\linewidth} 0.44 \end{minipage} \begin{minipage}[c]{0.9\linewidth} 0.44 \end{minipage} \begin{minipage}[c]{0.9\linewidth} 0.44 \end{minipage} \begin{minip405 ,out-x .value_required:n = true
406 ,out-y .dim_set:N = \l_ducksay_output_y_offset_dim
407 ,out-y .value_required:n = true
408 ,t .meta:n = { out-v = t }
409 , c .meta:n = { out-v = vc }
410 ,b .meta:n = { out-v = b }
411 ,body* .tl_set:N = \l_ducksay_body_fount_tl
```
( 27 )  $-\frac{1}{27}$ -----  $\sqrt{2}$ \ .-'\/\ "\ '------. \_\_\_/ ( .<sup>,</sup>\_\_\_\_\_ '-----'""""'------""""""

```
112 , msg* .tl_set:N = \l_ducksay_msg_fount_tl
413 ,bubble* .tl_set:N = \l_ducksay_bubble_fount_tl
414 , body* .initial:n = \verbatim@font
415 ,msg* .initial:n = \verbatim@font
416 ,bubble* .initial:n = \verbatim@font
417 , body .code:n = \tl_put_right:Nn \l_ducksay_body_fount_tl { #1 }
418 , msg .code:n = \tlambda = \tlambda \tlambda \ldots f #1 }
419 ,bubble .code:n = \tl_put_right:Nn \l_ducksay_bubble_fount_tl { #1 }
420 , MSG .meta:n = { msg = #1 , bubble = #1 }
421 , MSG* .meta:n = { msg* = #1 , bubble* = #1 }
422 , hpad .int_set:N = \l_ducksay_hpad_int
423 ,hpad .initial:n = 2
424 ,hpad .value_required:n = true
\begin{tabular}{ll} $\mbox{425}$ & $\mbox{, vpad}$ & $\mbox{. int\_set:N$ = $\lhd$_ducksay_vpad_int$ \end{tabular}426 ,vpad .value_required:n = true
427 , col .tl_set:N = \l_ducksay_msg_tabular_column_tl
428 ,bubble-top-kern .tl_set:N = \l_ducksay_bubble_top_kern_tl
429 ,bubble-top-kern .initial:n = \{ -.5ex \}430 ,bubble-top-kern .value_required:n = true
431 ,bubble-bot-kern .tl_set:N = \l_ducksay_bubble_bottom_kern_tl
432 , bubble-bot-kern .initial:n = \{ .2ex }
433 ,bubble-bot-kern .value_required:n = true
434 ,bubble-side-kern .tl_set:N = \l_ducksay_bubble_side_kern_tl
435 , bubble-side-kern .initial:n = {.2em }436 ,bubble-side-kern .value_required:n = true
437 ,bubble-delim-top .tl_set:N = \l_ducksay_bubble_delim_top_tl
438 ,bubble-delim-left-1 .tl_set:N = \l_ducksay_bubble_delim_left_a_tl
439 ,bubble-delim-left-2 .tl_set:N = \l_ducksay_bubble_delim_left_b_tl
440 ,bubble-delim-left-3 .tl_set:N = \l_ducksay_bubble_delim_left_c_tl
441 ,bubble-delim-left-4 .tl_set:N = \l_ducksay_bubble_delim_left_d_tl
442 ,bubble-delim-right-1 .tl_set:N = \l_ducksay_bubble_delim_right_a_tl
443 ,bubble-delim-right-2 .tl_set:N = \l_ducksay_bubble_delim_right_b_tl
444 ,bubble-delim-right-3 .tl_set:N = \l_ducksay_bubble_delim_right_c_tl
445 ,bubble-delim-right-4 .tl_set:N = \l_ducksay_bubble_delim_right_d_tl
446 ,bubble-delim-top .initial:n = {\{-\}}
447 ,bubble-delim-left-1 .initial:n = (
448 ,bubble-delim-left-2 .initial:n = /
449 ,bubble-delim-left-3 .initial:n = |
450 ,bubble-delim-left-4 .initial:n = \c_backslash_str
451 ,bubble-delim-right-1 .initial:n = )
452 ,bubble-delim-right-2 .initial:n = \c_backslash_str
453 ,bubble-delim-right-3 .initial:n = |
454 ,bubble-delim-right-4 .initial:n = /
455 ,strip-spaces .bool_set:N = \l_ducksay_msg_strip_spaces_bool
456 }
   Redefine keys only intended for version 1 to throw an error:
457 \clist map inline:nn
458 { align, rel-align }
459 {
460 \keys_define:nn { ducksay }
461 { #1 .code:n = \msg_error:nn { ducksay } { v1-key-only } }
462 }
```
![](_page_28_Figure_2.jpeg)

### <span id="page-29-0"></span>**2.3.4 Functions**

### <span id="page-29-1"></span>**2.3.4.1 Internal**

aluate message alignment fixed width common:

```
463 \cs_new:Npn \ducksay_evaluate_message_alignment_fixed_width_common:
464 {
465 \str_case:Vn \l_ducksay_msg_align_tl
466 {
467 { l } { \exp_not:N \l_ducksay_msg_align_l_tl }
468 { c } { \exp_not:N \l_ducksay_msg_align_c_tl }
469 { r } { \exp_not:N \l_ducksay_msg_align_r_tl }
470 { j } { \exp_not:N \l_ducksay_msg_align_j_tl }
471 }
472 }
```
(*End definition for* \ducksay\_evaluate\_message\_alignment\_fixed\_width\_common:*. This function is documented on page* **??***.*)

luate message alignment fixed width tabular:

![](_page_29_Picture_302.jpeg)

(*End definition for* \ducksay\_evaluate\_message\_alignment\_fixed\_width\_tabular:*. This function is documented on page* **??***.*)

evaluate message alignment fixed width vbox:

 \cs\_new:Npn \ducksay\_evaluate\_message\_alignment\_fixed\_width\_vbox: **{**  \tl\_set:Nx \l\_ducksay\_msg\_align\_vbox\_tl { \ducksay\_evaluate\_message\_alignment\_fixed\_width\_common: } 

(*End definition for* \ducksay\_evaluate\_message\_alignment\_fixed\_width\_vbox:*. This function is documented on page* **??***.*)

\ducksay\_calculate\_msg\_width\_from\_int:

```
493 \cs_new:Npn \ducksay_calculate_msg_width_from_int:
494 {
495 \hbox_set:Nn \l_ducksay_tmpa_box { { \l_ducksay_msg_fount_tl M } }
496 \dim_set:Nn \l_ducksay_msg_width_dim
497 { \lceil \cdot \cdot \cdot \rceil { \lceil \cdot \cdot \cdot \rceil \rceil \l_ducksay_msg_width_int \box_wd:N \l_ducksay_tmpa_box }
498
```
![](_page_29_Figure_14.jpeg)

(*End definition for* \ducksay\_calculate\_msg\_width\_from\_int:*. This function is documented on page* **??***.*)

\ducksay\_msg\_tabular\_begin:

<sup>499</sup> \cs\_new:Npn \ducksay\_msg\_tabular\_begin: <sup>500</sup> { <sup>501</sup> \ducksay\_msg\_tabular\_begin\_inner:V \l\_ducksay\_msg\_tabular\_column\_tl <sup>502</sup> } <sup>503</sup> \cs\_new:Npn \ducksay\_msg\_tabular\_begin\_inner:n #1 <sup>504</sup> { <sup>505</sup> \begin { tabular } { @{} #1 @{} } <sup>506</sup> } <sup>507</sup> \cs\_generate\_variant:Nn \ducksay\_msg\_tabular\_begin\_inner:n { V } (*End definition for* \ducksay\_msg\_tabular\_begin:*. This function is documented on page* **??***.*)

\ducksay\_msg\_tabular\_end:

<sup>508</sup> \cs\_new:Npn \ducksay\_msg\_tabular\_end: <sup>509</sup> { 510 \end { tabular } <sup>511</sup> }

(*End definition for* \ducksay\_msg\_tabular\_end:*. This function is documented on page* **??***.*)

\ducksay\_width\_case\_none\_int\_dim:nnn

```
512 \cs_new:Npn \ducksay_width_case_none_int_dim:nnn #1 #2 #3
513 \frac{1}{2}_{514} \dim_compare:nNnTF { \l_ducksay_msg_width_dim } < { \c_zero_dim }
515 \qquad516 \int_0 \int_1 compare:nNnTF { \lceil \cdot \rceil and \lceil \cdot \rceil and \lceil \cdot \rceil and \lceil \cdot \rceil and \lceil \cdot \rceil and \lceil \cdot \rceil and \lceil \cdot \rceil and \lceil \cdot \rceil and \lceil \cdot \rceil and \lceil \cdot \rceil and \lceil \cdot \rceil and \lceil \cdot \rceil and \lceil \cdot \517 \{ #1 \}518 { #2 }
519 }
520 { #3 }
521 }
```
(*End definition for* \ducksay\_width\_case\_none\_int\_dim:nnn*. This function is documented on page* **??***.*)

\ducksay\_digest\_options:n

```
522 \cs_new:Npn \ducksay_digest_options:n #1
523 {
524 \group_begin:
525 \keys_set:nn { ducksay } { #1 }
526 \tl_if_empty:NT \l_ducksay_animal_tl
527 { \keys set:nn { ducksay } { default animal } }
528 \bool_if:NTF \l_ducksay_eat_arg_box_bool
529 \left\{ \begin{array}{ccc} 529 & & & \end{array} \right\}530 \ducksay_width_case_none_int_dim:nnn
531 { \ducksay_eat_argument_hbox:w }
532 \left\{ \begin{array}{c} \end{array} \right\}533 \ducksay_calculate_msg_width_from_int:
534 \ddot{\text{S34}} \ddot{\text{S35}}535 }
\frac{536}{337} { \ducksay_eat_argument_vbox:w }
537 }
```
![](_page_30_Picture_12.jpeg)

```
538 {
539 \ducksay_width_case_none_int_dim:nnn
540 \left\{ \begin{array}{c} \end{array} \right.541 \tl_if_empty:NT \l_ducksay_msg_tabular_column_tl
542 \left\{ \begin{array}{c} \end{array} \right.543 \str_case:Vn \l_ducksay_msg_align_tl
544 \left\{ \begin{array}{c} \end{array} \right.545 \{ 1 \} \{ \tilde{1} \} \{ \tilde{1} \} \{ \tilde{1} \}546 \{ c \} {\ \{ t \} \ \{ b \} \{ c \} \{ b \} \{ c \} \}547 \{ r \} {\t1_set:Nn \l1ductsasy_msg\_tabular\_column_t1 { r } }548 \{ j \}549550 \msg_error:nn { ducksay } { justify~unavailable }
551 \tilde{\text{1}} set:Nn \lceil \text{ducksay_msg\_tabular\_column\_tl} \rceil { l }
552 }
\sim 553
554 }
555 }
556 \qquad \qquad \qquad \qquad \qquad \qquad \qquad \qquad \qquad \qquad \qquad \qquad \qquad \qquad \qquad \qquad \qquad \qquad \qquad \qquad \qquad \qquad \qquad \qquad \qquad \qquad \qquad \qquad \qquad \qquad \qquad \qquad \qquad \qquad \qquad \qquad \qquad557 \ducksay_calculate_msg_width_from_int:
558 \ducksay_evaluate_message_alignment_fixed_width_tabular:
559 }
560 { \ducksay_evaluate_message_alignment_fixed_width_tabular: }
561 \ducksay_eat_argument_tabular:w
562 }
563 }
```
(*End definition for* \ducksay\_digest\_options:n*. This function is documented on page* **??***.*)

\ducksay\_set\_bubble\_top\_kern:

![](_page_31_Picture_416.jpeg)

(*End definition for* \ducksay\_set\_bubble\_top\_kern:*. This function is documented on page* **??***.*)

\ducksay\_set\_bubble\_bottom\_kern:

![](_page_31_Picture_417.jpeg)

(*End definition for* \ducksay\_set\_bubble\_bottom\_kern:*. This function is documented on page* **??***.*)

![](_page_31_Figure_9.jpeg)

\ducksay\_make\_body\_bigger:

```
582 \cs_new:Npn \ducksay_make_body_bigger:
583 {
584 \int_step_function:nN \l_ducksay_body_bigger_int
585 \ducksay_make_body_bigger_aux:n
586 }
```
(*End definition for* \ducksay\_make\_body\_bigger:*. This function is documented on page* **??***.*)

\ducksay\_make\_body\_bigger\_aux:n

<sup>587</sup> \cs\_new:Npn \ducksay\_make\_body\_bigger\_aux:n #1 <sup>588</sup> { 589 \\ <sup>590</sup> }

(*End definition for* \ducksay\_make\_body\_bigger\_aux:n*. This function is documented on page* **??***.*)

\ducksay\_shipout:

<sup>591</sup> \cs\_new\_protected:Npn \ducksay\_shipout: <sup>592</sup> { <sup>593</sup> \hcoffin\_set:Nn \l\_ducksay\_msg\_coffin { \box\_use:N \l\_ducksay\_msg\_box } <sup>594</sup> \bool\_if:NF \l\_ducksay\_no\_bubble\_bool <sup>595</sup> { 596 \hbox\_set:Nn \l\_ducksay\_tmpa\_box <sup>597</sup> { \l\_ducksay\_bubble\_fount\_tl \l\_ducksay\_bubble\_delim\_top\_tl } <sup>598</sup> \int\_set:Nn \l\_ducksay\_msg\_width\_int  $599$   $\qquad \qquad$   $\qquad \qquad$   $\qquad$   $\qquad$  $$\verb|fp_eval:n|$$  $601$   $\{$ <sup>602</sup> ceil  $\sim$  603 <sup>604</sup> \box\_wd:N \l\_ducksay\_msg\_box / \box\_wd:N \l\_ducksay\_tmpa\_box <sup>605</sup> ) <sup>606</sup> } 607 } 608 \group\_begin: <sup>609</sup> \l\_ducksay\_bubble\_fount\_tl 610 \exp\_args:NNNx  $\qquad \qquad \qquad \qquad \qquad \text{group\_end:}$ <sup>612</sup> \int\_set:Nn \l\_ducksay\_msg\_height\_int 613  $\{$  $614$   $\int_{\text{max:nn}}$  $615$   $\left\{ \begin{array}{c} \end{array} \right.$  $616$   $\{fp_{eval}:n\}$  $617$   $\left\{$ <sup>618</sup> ceil  $619$  (  $\sim$  620 621 \box\_ht:N \l\_ducksay\_msg\_box  $622$  + \box\_dp:N \l\_ducksay\_msg\_box  $\sim$  623  $\frac{624}{ }$  / ( \arraystretch \* \baselineskip )  $625$  )  $626$   $}$ 

![](_page_32_Figure_9.jpeg)

```
627 + \l_ducksay_vpad_int
628 }
629 { \l_ducksay_msg_height_int }
630 }
631 \hcoffin_set:Nn \l_ducksay_bubble_open_coffin
632 {
633 \l_ducksay_bubble_fount_tl
634 \begin{tabular}{0{}10{}}
635 \int_{compare:nNnTF {\lu}_ducksay_msg_height-int {\c_one_int }\overline{\mathbf{f}}637 \l_ducksay_bubble_delim_left_a_tl
\sim 638 \sim 3
\overline{\mathbf{6}} 39
\verb|\ll_4ucksay_bubble_delim_leff_b_t1|\verb|\|641 \int_step_inline:nnn
642 \{3\} \{\lceil \lambda \rceil ducksay msg height int }
\overline{\mathbf{f}}644 \kern-\l_ducksay_bubble_side_kern_tl
645 \l_ducksay_bubble_delim_left_c_tl
646 \\
647 }
648 \l_ducksay_bubble_delim_left_d_tl
649 }
650 \end{tabular}
651 }
652 \hcoffin_set:Nn \l_ducksay_bubble_close_coffin
653 \qquad \qquad \qquad \qquad654 \l_ducksay_bubble_fount_tl
655 \begin{tabular}{@{}r@{}}
656 \int_compare:nNnTF { \l_ducksay_msg_height_int } = { \c_one_int }
\overline{\mathbf{f}}658 \l_ducksay_bubble_delim_right_a_tl
659 }
\overline{\mathbf{f}}661 \l_ducksay_bubble_delim_right_b_tl \\
662 \int_step_inline:nnn
663 { 3 } { \l_ducksay_msg_height_int }
\overline{\mathbf{f}}665 \l_ducksay_bubble_delim_right_c_tl
666 \kern-\l_ducksay_bubble_side_kern_tl
\lambda 667
668 }
669 \l_ducksay_bubble_delim_right_d_tl
\sim 670 \sim 3
671 \end{tabular}
672 }
673 \hcoffin_set:Nn \l_ducksay_bubble_top_coffin
674 \left\{ \begin{array}{c} 674 & 200 \\ 200 & 200 \\ 200 & 200 \end{array} \right\}675 \l_ducksay_bubble_fount_tl
676 \int_step_inline:nn
677 { \l_ducksay_msg_width_int + \l_ducksay_hpad_int }
\label{eq:3} \begin{array}{ll} \text{\rm{678}} & \text{\rm{678}} \\ \text{\rm{678}} & \text{\rm{678}} \end{array}679 }
680 \dim_set:Nn \l_ducksay_hpad_dim
```
![](_page_33_Figure_2.jpeg)

```
681 \{682 (
683 \coffin_wd:N \l_ducksay_bubble_top_coffin
684 - \coffin_wd:N \l_ducksay_msg_coffin
685 ) / 2
686 }
687 \coffin_join:NnnNnnnn
688 \l_ducksay_msg_coffin { l } { vc }
689 \l_ducksay_bubble_open_coffin { r } { vc }
690 \{ - \lceil \text{ducksay\_hpad\_dim} \rceil \} \{ \lceil \text{cezo\_dim} \rceil \}691 \coffin_join:NnnNnnnn
692 \l_ducksay_msg_coffin { r } { vc }
693 \l_ducksay_bubble_close_coffin { l } { vc }
694 { \l_ducksay_hpad_dim } { \c_zero_dim }
695 \ducksay_set_bubble_top_kern:
696 \ducksay_set_bubble_bottom_kern:
697 \coffin_join:NnnNnnnn
698 \l_ducksay_msg_coffin { hc } { t }
\verb|099| \verb|000| \verb|010| \verb|001| \verb|000| \verb|011| \verb|011| \verb|011| \verb|011| \verb|011| \verb|011| \verb|011| \verb|011| \verb|011| \verb|011| \verb|011| \verb|011| \verb|011| \verb|011| \verb|011| \verb|011| \verb|011| \verb|011| \verb|011| \verb|011| \verb|011| \verb|011| \verb|011| \verb|011| \verb|011| \verb|011| \verb|700 { \c_zero_dim } { \l_ducksay_bubble_top_kern_dim }
701 \coffin_join:NnnNnnnn
702 \l_ducksay_msg_coffin { hc } { b }
_{703} \qquad \qquad \backslash 1\_ducksay\_bubble\_top\_coffin { hc } { t }
704 { \c_zero_dim } { \l_ducksay_bubble_bottom_kern_dim }
705 }
706 \bool_if:NF \l_ducksay_no_body_bool
707 {
708 \hcoffin_set:Nn \l_ducksay_body_coffin
709 \qquad \qquad \qquad \qquad710 \frenchspacing
711 \l_ducksay_body_fount_tl
712 \begin{tabular} { Q{} 1 Q{} }
713 \l_ducksay_animal_tl
714 \ducksay_make_body_bigger:
715 \text{relax}716 \end{tabular}
717 }
718 \bool_if:NT \l_ducksay_mirrored_body_bool
719 \left\{ \begin{array}{c} 719 \end{array} \right.720 \coffin_scale:Nnn \l_ducksay_body_coffin
721 \{ -\c\_one\_int \} \{ \c\_one\_int \}722 \str_case:Vn \l_ducksay_body_to_msg_align_body_tl
\overline{f} \overline{f} \overline{_{724} \{ 1 } \{ 1 } \{ 1 \} \{ 1 \} \{ 1 \} \{ 1 \} \{ 1 \} \{ 1 \} \{ 1 \} \{ 1 \} \{ 1 \} \{ 1 \} \{ 1 \} \{ 1 \} \{ 1 \} \{ 1 \} \{ 1 \} \{ 1 \} \{ 1 \} \{ 1 \} \{ 1 \} \{ 1 \} \{ 1 \} \{ 1 \}\{ r \} { \tilde{r} } { \tilde{r} } { \tilde{r} } \tilde{r} } \tilde{r} } \tilde{r} } \tilde{r} } \tilde{r} } \tilde{r} } \tilde{r}726 }
727 }
728 \bool_if:NTF \l_ducksay_ignored_body_bool
729 { \coffin_attach:NVnNVnnn }
730 { \coffin_join:NVnNVnnn }
731 \l_ducksay_msg_coffin \l_ducksay_body_to_msg_align_msg_tl { b }
732 \l_ducksay_body_coffin \l_ducksay_body_to_msg_align_body_tl { t }
733 { \l_ducksay_body_x_offset_dim } { \l_ducksay_body_y_offset_dim }
734 }
```
![](_page_34_Picture_2.jpeg)

### Implementation of Version 2

```
735 \coffin_typeset:NVVnn \l_ducksay_msg_coffin
736 \l_ducksay_output_h_pole_tl \l_ducksay_output_v_pole_tl
737 { \l_ducksay_output_x_offset_dim } { \l_ducksay_output_y_offset_dim }
738 \group_end:
739 }
```
(*End definition for* \ducksay\_shipout:*. This function is documented on page* **??***.*)

<span id="page-35-0"></span>**2.3.4.1.1 Message Reading Functions** Version 2 has different ways of reading the message argument of \ducksay and \duckthink. They all should allow almost arbitrary content and the height and width are set based on the dimensions.

```
\ducksay_eat_argument_tabular:w
```
 \cs\_new:Npn \ducksay\_eat\_argument\_tabular:w { \bool\_if:NTF \l\_ducksay\_eat\_arg\_tab\_verb\_bool { \ducksay\_eat\_argument\_tabular\_verb:w } { \ducksay\_eat\_argument\_tabular\_normal:w } }

(*End definition for* \ducksay\_eat\_argument\_tabular:w*. This function is documented on page* **??***.*)

\ducksay\_eat\_argument\_tabular\_inner:w

```
746 \cs_new:Npn \ducksay_eat_argument_tabular_inner:w #1
747 {
748 \hbox_set:Nn \l_ducksay_msg_box
749 {
750 \l_ducksay_msg_fount_tl
751 \ducksay_msg_tabular_begin:
752 #1
753 \ducksay_msg_tabular_end:
754 }
755 \ducksay_shipout:
756 }
```
(*End definition for* \ducksay\_eat\_argument\_tabular\_inner:w*. This function is documented on page* **??***.*)

\ducksay\_eat\_argument\_tabular\_verb:w

```
757 \NewDocumentCommand \ducksay_eat_argument_tabular_verb:w
758 { >{ \ducksay_process_verb_newline:nnn { ~ } { ~ \par } } +v }
759 {
760 \ducksay_eat_argument_tabular_inner:w
761 {
762 \group_begin:
763 \__ducksay_everyeof:w { \exp_not:N }
764 \exp_after:wN
765 \group_end:
766 \__ducksay_scantokens:w { #1 }
767 }
768 }
```
![](_page_35_Figure_12.jpeg)

![](_page_35_Figure_13.jpeg)

\ducksay\_eat\_argument\_tabular\_normal:w

```
769 \NewDocumentCommand \ducksay_eat_argument_tabular_normal:w { +m }
 770 { \ducksay_eat_argument_tabular_inner:w { #1 } }
(End definition for \ducksay_eat_argument_tabular_normal:w. This function is documented on page
??.)
```
\ducksay\_eat\_argument\_hbox:w

```
771 \cs_new_protected_nopar:Npn \ducksay_eat_argument_hbox:w
772 {
773 \bool_if:NTF \l_ducksay_msg_strip_spaces_bool
774 { \@grabbox }
775 { \@grabbox* }
776 {} \l_ducksay_msg_box \l_ducksay_msg_fount_tl \hbox {} \ducksay_shipout:
777 }
```
(*End definition for* \ducksay\_eat\_argument\_hbox:w*. This function is documented on page* **??***.*)

#### \ducksay\_eat\_argument\_vbox:w

![](_page_36_Picture_263.jpeg)

(*End definition for* \ducksay\_eat\_argument\_vbox:w*. This function is documented on page* **??***.*)

### **2.3.4.1.2 Generating Variants of External Functions**

```
793 \cs_generate_variant:Nn \coffin_join:NnnNnnnn { NVnNVnnn }
794 \cs_generate_variant:Nn \coffin_attach:NnnNnnnn { NVnNVnnn }
795 \cs_generate_variant:Nn \coffin_typeset:Nnnnn { NVVnn }
796 \cs_generate_variant:Nn \str_case:nn { Vn }
```
### <span id="page-36-1"></span>**2.3.4.2 Document level**

#### [\ducksay](#page-8-4)

```
797 \NewDocumentCommand \ducksay { O{} }
798 {
799 \ducksay_digest_options:n { #1 }
800 }
```
(*End definition for* \ducksay*. This function is documented on page [8.](#page-8-4)*)

![](_page_36_Figure_15.jpeg)

### [\duckthink](#page-8-5)

801 \NewDocumentCommand \duckthink { 0{} } 802 { <sup>802</sup> {  $\begin{tabular}{ll} $\text{\small 803}$ & \texttt{\small \texttt{\small \texttt{d}_804}$} & $\text{\small \texttt{d}_1$} \end{tabular}$ <sup>804</sup> }

(*End definition for* \duckthink*. This function is documented on page [8.](#page-8-5)*)

805  $\langle$ /code.v2}

![](_page_37_Picture_5.jpeg)

## <span id="page-38-0"></span>**2.4 Definition of the Animals**

```
806 \langle*animals\rangle807 \ProvidesFile{ducksay.animals.tex}
808 [\ducksay@date\space v\ducksay@version\space ducksay animals]
809 %^^A some of the below are from http://ascii.co.uk/art/kangaroo
810 \AddAnimal{duck}%>>=
811 \quad { \ \
812 \bigvee\begin{array}{ccc} & & & & \overline{ } \\ & & & & \rightarrow ( & ) \\ & & & & & \end{array}814 )/
815 / \sqrt{2}\frac{816}{816} / \frac{1}{2}817 \qquad \qquad \backslash \qquad \rightarrow = - \quad /818 ~~~~~~~~~~~~}%=<<
819 \AddAnimal{small-duck}%>>=
820 \{ \}821 \quad \sqrt{ }822 >()_
823 (-) - -\frac{1}{2} \frac{9}{6} = <<
824 \AddAnimal{duck-family}%>>=
825 \{ \}826 \
\frac{1}{827} > \left(\frac{1}{2}\right)828 )/
829 /(
830 / '----/ -()_ >()_
831 __\__~=-_/__ _(__)__(__)__ _}%=<<
832 \AddAnimal{cow}%>>=
833 { \qquad \qquad ^__^
834 \ (oo)\_______
835 (__)\ )\/\
836 ||----w |
837 || ||}%=<<
838 \AddAnimal{head-in}%>>=
839 { \
840 \ ^__^ / /
841 (oo)\_______/ ________
842 (__)\ )=( ___|_ \____
843 ||----w | \lambda \lambda \lambda844 || || || || || ||}%=<<
845 \AddAnimal{sodomized}%>>=
846 \{ \ \}847 \qquad \qquad \begin{matrix} \ \end{matrix}848 \sim / \
849 (00)\_____/_\ \
850 (__)\ ) /
851 ||----w ((
852 || ||>>}% =<<
853 \AddAnimal{tux}%>>=
854 \{ \}855 \ \cdot --.
856 | O_O |
857 |\n\sqrt{)}|
```
![](_page_38_Figure_2.jpeg)

858 // \ \ 859 (| |) <sup>860</sup> /'\\_ \_/'\ 861  $\qquad \qquad \setminus_{---}$ ) = (\_\_\_/}% = << 862 \AddAnimal{pig}%>>= <sup>863</sup> + \ \_//| .-~~~-. 864  $\setminus$  /00 } }-0 <sup>865</sup> ('')\_ } | 866 '--'| { }--{ } 867  $//\_\ / \_\ / \_\ / \$  =<< 868 \AddAnimal{frog}%>>= <sup>869</sup> { \ 870  $(.) (.)$ <sup>871</sup> \_ ( \_ ) \_ 872 / \/'-----'\/ \ 873 \_\_\ ( ( ) ) /\_\_ 874 ) /\ \.\_./ /\ ( 875 )\_/ /|\ /|\ \\_(}%=<< 876 \AddAnimal{snowman}%>>= 877  $\{ \ \ }$ 878  $\qquad \qquad \setminus \_ {\_ }$   $\_ {\_ }$ <sup>879</sup> (") <sup>880</sup> >-( : )-< 881  $(\_\_:\_\_)\}$ %=<< 882 \AddAnimal[tail-symbol=s]{hedgehog}%>>= 883 **{ s** .\|//||\||. 884 **s**  $\frac{1}{\sqrt{11}}$ 885 /. '|/\\|/||/|| 886 **o\_\_,\_|//|/||\||'}%=<<** 887 \AddAnimal{kangaroo}%>>= 888 **{**  $\sqrt{ }$ 889 \ \_,' \_\_\_ 890 <\_\_\\_\_/ \  $891 \qquad \qquad \backslash \qquad / \qquad \backslash$ 892  $\lambda, \lambda \neq \lambda$  $893$  // \\  $894$  ,  $\frac{394}{100}$  ,  $\frac{1}{20}$  ,  $\frac{1}{20}$  =<< 895 %^^A http://chris.com/ascii/index.php?art=animals/rabbits 896 \AddAnimal[tail-symbol=s,tail-count=3]{rabbit}%>>= <sup>897</sup> { s  $\begin{array}{ccc} 898 & & \textbf{S} & / \setminus \setminus \\ 899 & & \textbf{S} & | \setminus \setminus \setminus \end{array}$ 899  $\mathbf{s}$  | \ '\ 900  $\qquad \qquad \setminus \_ / \langle \setminus \_ -^n -/ \langle \_ / \_ \rangle$ 901 **| | | \ |** 902 **(d b)**  $\bigvee$ 903 /  $\sqrt{ }$ 904 ,".|.'.\\_/.'.|.", 905 / /\' \_|\_ '/\ \ 906 **| / '-'"'-' \ |** <sup>907</sup> | | | | 908 | \ \ \ / | | 909 \ \ \ \ / / 910  $\left\{ \begin{array}{ccc} 0 & \cdots & \cdots \end{array} \right\}$ 911  $\{11\}$   $\{11\}$   $\{11\}$   $\{11\}$   $\{12\}$   $\{5\}$   $\{5\}$   $\{5\}$ 

![](_page_39_Figure_1.jpeg)

```
912 \AddAnimal{bunny}%>>=
913 \{ \ \ }914 \ /
915 /\ /
916 ( )
917 . ( o ) . }% = <<
918 \AddAnimal{small-rabbit}%>>=
919 \{ \ \ }920 \sqrt{\frac{1}{2}}921 (') ---.
922 -/- ( )o}%=<<
923 \AddAnimal[tail-symbol=s,tail-count=3]{dragon}%>>=
924 { s / \ //\
925 s |\lambda_{--}/| / \lambda// \lambda926 s /0 0 \__ / // | \ \<br>927 / / \/_/ // | \
927 / / \sqrt{2} /
928 @_^_@'/ \/_ // | \ \
929 //_^_/ \/_ // | \ \
930 ( //) | \sqrt{}/\prime | \ \
931 ( / ) |_{2} / ) /932 ( // /) '/,_ _ _/ ( ; -. | _ _\.-~ .-~~~^-.
933 (( / / )) ,-{
934 (( // () ) '/\wedge )935 (( 11) ) ( ) ( ) ( )936 (( / ) . ------.\ \-
937 ///.----..> \ _ -~ '. ^-' ^-_
938 \frac{1}{1-\frac{1}{1-\frac{1}{1/. -}% = << /. -}
940 %^^A http://www.ascii-art.de/ascii/def/dogs.txt
941 \AddAnimal{dog}%>>=
942 { \
943 \ \cdot \cdot \ \cdot \ \cdot944 \blacksquare \blacksquare \blacksquare \blacksquare \blacksquare \blacksquare<sup>945</sup> ___/ ( .'_____
946 '-----'"""'------"""""'}%=<<
947 %^^A http://ascii.co.uk/art/squirrel
948 \AddAnimal{squirrel}%>>=
949 \{ \quad \} , ; : ; ; ,
950 \,,,,;;;;;;;
951 .=', ;:;;;:,
952 /, "=, ';:;:;
953 @=:__, \,;:;:'
954 (\ \ )955 ''' ( /= /= '' (955 - - -<br>956 (11)^{2} (12)^{3} - (25)^{2}957 \AddAnimal{snail}%>>=
958 { \
959 \ .-""-.
960 00 ; .-. :
961 \{\_{\_1} \ldots = :'_{\_2} \ldots'962 "-._.._'.__.-'_.."}%=<<
963 %^^A http://www.ascii-art.de/ascii/uvw/unicorn.txt
964 \AddAnimal{unicorn}%>>=
965 \{ \}(\frac{-1}{40})
```
-----  $\sqrt{2}$ \ .-'\/\ "\ '------.

> $\frac{1}{2}$  ( ..., ... '-----'""""'------""""""

![](_page_41_Figure_0.jpeg)

![](_page_41_Figure_1.jpeg)

```
\begin{array}{ccccc} & ; \cdot \rangle_{-}, \cdot = & / & ; \\ & ; / \cdot \vert & & \cdot \rangle & : \\ & ; / & \bot & & \vdots \\ \end{array}\setminus ; :
1020\overline{\phantom{a}}\frac{m-1}{\sqrt{m-1}} :
1021
                                                                                 \mathbb{R}^{\mathbb{Z}}1022
                                                                                                   /t^{-n n} n : -+.
                                                   \cdot - \cdot \cdot \cdot\overline{1}1023
                                        -<sup>0</sup> (1<br>-<sup>0</sup> -<sup>0</sup>--<sup>0</sup>--<sup>0</sup>-\frac{1}{2} / / ' : ; ; ; \ ;
1024
                                                                                          1025
                                                                                           \begin{array}{c}\n\begin{array}{c}\n\cdot \\
\cdot \\
\cdot \\
\cdot\n\end{array} & \begin{array}{c}\n\cdot \\
\cdot \\
\cdot \\
\cdot \\
\cdot\n\end{array} & \begin{array}{c}\n\cdot \\
\cdot \\
\cdot \\
\cdot \\
\cdot\n\end{array} \end{array}\sqrt{7 - 9} /.
1026
                                                                                                                                               \ddot{\phantom{1}}: - ^{\frac{n}{2} + \frac{n}{2}} - \frac{n}{2} - \frac{n}{2}1027
                                                               1028
                                                                 "-.t-._:'}%=<<
1029
            \AddAnimal[tail-count=3]{yoda-head}%>>=
1020\mathfrak{t}\Delta1031
1032
               \begin{array}{ccccccccc}\n\searrow&&&&\downarrow\wedge&\cdots&\downarrow\wedge&\cdots\\ \n\searrow&&\downarrow\Rightarrow\circ&\vdots&\vdots&\vdots&\vdots\\ \n\searrow&&\downarrow\Rightarrow\vdots&\downarrow\Rightarrow\searrow&\vdots&\downarrow\\ \n\searrow&&\downarrow\Rightarrow\vdots&\downarrow\Rightarrow\searrow&&\downarrow\Rightarrow\vdots&\downarrow\\ \n\searrow&\searrow&\mathbf{w}^{\mathsf{u}}\mathsf{u}^{\mathsf{u}}\mathsf{u}^{\mathsf{u}}\mathsf{u}^{\mathsf{u}}\mathsf{u}^{\mathsf{u}}\mathsf{u}^{\math1033
1034
1035
1036
                         1037
1038
1039
1040
                                                         0\equiv\left( \begin{array}{cc} 0 & 0 \\ 0 & -1 \end{array} \right) \quad \  0\equiv\pm 0 \qquad \  \  \, \left( \begin{array}{cc} 0 & 0 \\ 0 & 0 \end{array} \right)1041
              1042
10431044
1045
1046
1047 %<sup>oo</sup>A from https://www.ascii-code.com/ascii-art/movies/star-wars.php
           \label{thm:addh} $$\Add Animal{small-yoda}}$$>>=1048
1049 \{ \}1050
                         \lambda\frac{1}{2} = \frac{1}{2} = \frac{1}{2} = \frac{1}{2} = \frac{1}{2} = \frac{1}{2} = \frac{1}{2} = \frac{1}{2} = \frac{1}{2} = \frac{1}{2} = \frac{1}{2} = \frac{1}{2} = \frac{1}{2} = \frac{1}{2} = \frac{1}{2} = \frac{1}{2} = \frac{1}{2} = \frac{1}{2} = \frac{11051
1052
                          \prime.-c
1053\sqrt{T}1054
                          _{-}) /LI}% = <<
1055
1056 \AddAnimal{r2d2}%>>=
1057
           \left\{ \begin{array}{c} \end{array} \right\}\begin{array}{c} \lambda_{-},----\,,\\ \lambda_{-},\lambda_{-}\mid_{-\lambda_{-}}\,, \end{array}1058
1059
                     \ensuremath{\mathsf{1}}\xspace /<<::8[0]::>\
1060
                  \begin{bmatrix} \begin{bmatrix} -1 & -1 & -1 & -1 & -1 \\ -1 & 0 & -1 & -1 \end{bmatrix} \end{bmatrix}1061
            1062
             | \cdot | -=-==== | \cdot |1063
               \left\{ \begin{array}{c} | \ | \ | \ | \ | \ | \ | \ | \ | \end{array} \right\}106411...101111065
                  1066
                 \begin{array}{c} \hspace{-0.1cm} \textcolor{blue}{\mid} \hspace{-0.1cm} \textcolor{blue}{\mid} \hspace{-0.1cm} \textcolor{blue}{\mid} \hspace{-0.1cm} \textcolor{blue}{\mid} \hspace{-0.1cm} \textcolor{blue}{\mid} \hspace{-0.1cm} \textcolor{blue}{\mid} \hspace{-0.1cm} \textcolor{blue}{\mid} \hspace{-0.1cm} \textcolor{blue}{\mid} \hspace{-0.1cm} \textcolor{blue}{\mid} \hspace{-0.1cm} \textcolor{blue}{\mid} \hspace{-0.1cm} \textcolor{blue}{\mid} \hspace{-0.1cm} \textcolor{blue}{1067
              1068
1069
           \AddAnimal{vader}%>>=
1070
           1071
                                 \begin{array}{c} \mathcal{F} & \mathbf{H} \\ \mathcal{F} & \mathbf{H} \end{array}\Delta\Delta1072
                                                                                              \Delta1073
                                                                                                                         \frac{1}{42}
```
 $\cdot$ ' $\cdot$ ' $\cdot$ 

```
1074 | || |
1075 | _______||_______ |
1076 |/ ----- \/ ----- \|
1077 / ( ) ( ) \
1078 / \ ----- () ----- / \
1079 / \ /||\
1080 / \ /||||\
1081 / \ /||||||\
1082 /_ \O========O/ _\
1083 '--...__|'-._ _.-'|__...--'
1084 | '' |\}%=<<
1085 \AddAnimal[tail-symbol=|,tail-count=1]{crusader}%>>=
1086 { |
1087 \[T]/}
1088 \csname bool_if:cT\endcsname {l_ducksay_version_one_bool}
1089 {\AnimalOptions{crusader}{tail-1=|,rel-align=c}}
1090 \csname bool_if:cT\endcsname {l_ducksay_version_two_bool}
1091 {\AnimalOptions{crusader}{tail-1=|,body-align=c}}%=<<
1092 %^^A http://ascii.co.uk/art/knights
1093 \AddAnimal[tail-count=3]{knight}%>>=
1094 \, \text{f}1095 \sqrt{ } \sqrt{ } \sqrt{ } \sqrt{ } \sqrt{ } \sqrt{ } \sqrt{ } \sqrt{ } \sqrt{ } \sqrt{ } \sqrt{ } \sqrt{ } \sqrt{ } \sqrt{ } \sqrt{ } \sqrt{ } \sqrt{ } \sqrt{ } \sqrt{ } \sqrt{ } \sqrt{ } \sqrt{ } \sqrt{ } \sqrt{ } \sqrt{ } \sqrt{ } \sqrt{ } \sqrt{ } \sqrt{ } \sqrt{ } \sqrt{ }1096 \qquad \qquad \qquad = = \qquad1097 ) | (
1098 . ==' \ \' \'' \ \'' / \ '==.
1099 \qquad \qquad \qquad \qquad \qquad \qquad \qquad \qquad \qquad \qquad \qquad \qquad \qquad \qquad \qquad \qquad \qquad \qquad \qquad \qquad \qquad \qquad \qquad \qquad \qquad \qquad \qquad \qquad \qquad \qquad \qquad \qquad \qquad \qquad \qquad \qquad \qquad 
1100 _/_ |_.-' : '-._|__\_
1101 \langle ___>'\ : /
1102 / / >=======< /
1103 \angle .' / ,-:-. \/=,
1104 / _/ |_{-}/v^{\sim}v^{\sim}v\lambda_{-} \
1105 \quad \langle \langle \rangle \rangle |V<sup>-</sup>V<sup>-</sup>V<sup>-</sup>V<sup>-</sup>V<sup>-</sup>V|\_/
1106 (\\ \'---|---'/
1107 \qquad \qquad \backslash \backslash \qquad \qquad \backslash -,-|_{-},-/1108 \\ |_{-1} | |_{-1} | |_{-1} | |_{-1} | |_{-1} | |_{-1} | |_{-1} | |_{-1} | |_{-1} | |_{-1} | |_{-1} | |_{-1} | |_{-1} | |_{-1} | |_{-1} | |_{-1} | |_{-1} | |_{-1} | |_{-1} | |_{-1} | |_{-1} | 1109 \qquad \qquad \backslash \backslash \qquad \langle \_\_X \_\_X \rangle1110 \qquad \qquad \backslash \backslash \qquad \backslash \ldots | \ldots /1111 \qquad \qquad \sqrt{1} \qquad \qquad \sqrt{1} /
1112 \qquad \qquad \begin{array}{c} \cdots \\ \searrow \\ \searrow \end{array}1113 \| \cdot \| / \|1114 '--' '--'}%=<<
1115 %^^A https://www.asciiart.eu/mythology/ghosts
1116 \AddAnimal{ghost}%>>=
1117 { \bigwedge1118 \sqrt{2}1119 (o o)
1120 \vert 0 \
1121 \qquad \qquad \bigwedge1122 \{ \sim \sim \sim \} }%=<<
1123 %^^Ahttps://asciiart.website/index.php?art=creatures/fairies
1124 \AddAnimal{fairy}%>>=
1125 \{ \ \ }1126 \ .oOOb
1127 .. . . oO O
```
![](_page_43_Figure_1.jpeg)

```
1128 '::; d 0
1129 ;;;;d ...00
1130 * ::0;;;'OooO
1131 \sim"\. dp'(0.o.
1132 \qquad \qquad \text{op} 'oOb
1133 obU
1134 dop
1135 dop
1136 PO
1137 O 'b
1138 l P.
1139 / ;
1140 '}%=<<
\, 1141 \AddAnimal [tail-symbol=s] {only-tail}%>>=
1142 { s
1143 s}%=<<
1144 \AddAnimal[tail-symbol=s,tail-count=3]{only-tail3}%>>=
1145 { s
1146 S1147 s}%=<<
1148 \langle/animals)
```
![](_page_44_Picture_1.jpeg)

![](_page_45_Figure_0.jpeg)

![](_page_45_Figure_1.jpeg)